#### **Curs 5** 2020/2021Dispozitive și circuite de microunde pentru radiocomunicații

## Disciplina 2020/2021

#### 2C/1L, **DCMR (CDM)**

#### **Minim 7 prezente (curs+laborator)**

#### Curs - **conf. Radu Damian**

- Vineri 8-10, Online/Video, Microsoft Teams
- $\blacksquare$  E  $50\%$  din nota
- **probleme** + (2p prez. curs) + (3 teste) + (bonus activitate)
	- primul test C2: 16.10.2020 (t2 si t3 neanuntate **~ C7, C12**)
	- 3pz (C) ≈ +0.5p (**2p** max)
- **toate materialele permise**

### Online

#### acces la **examene** necesita **parola** primita prin email

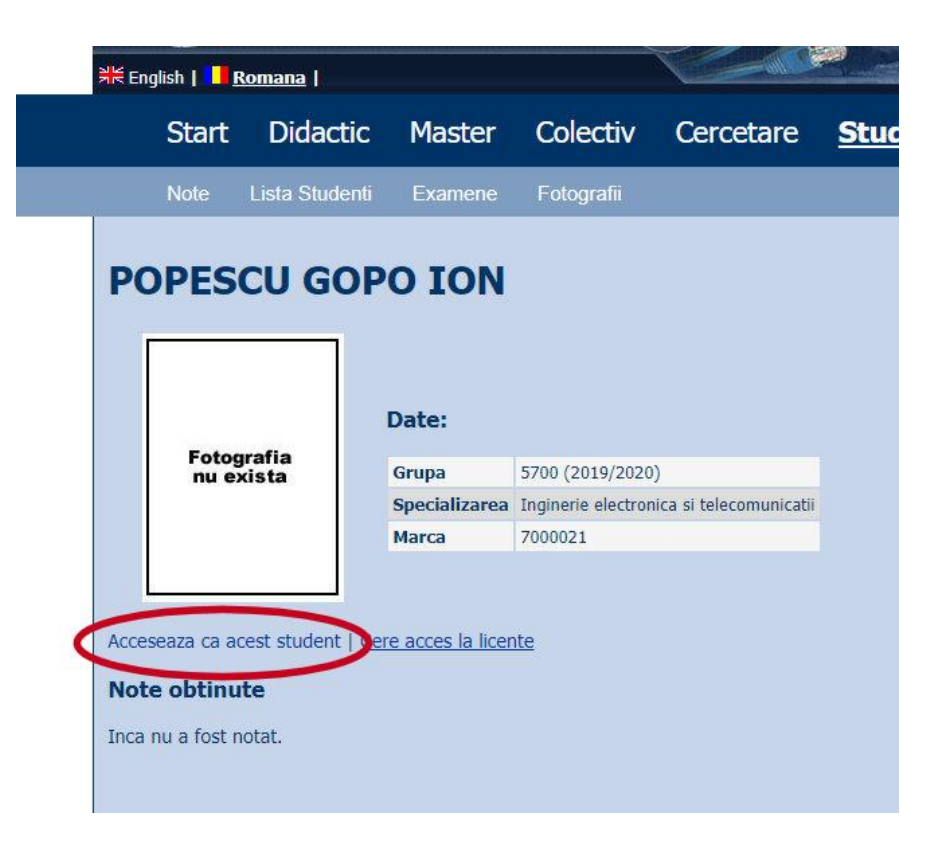

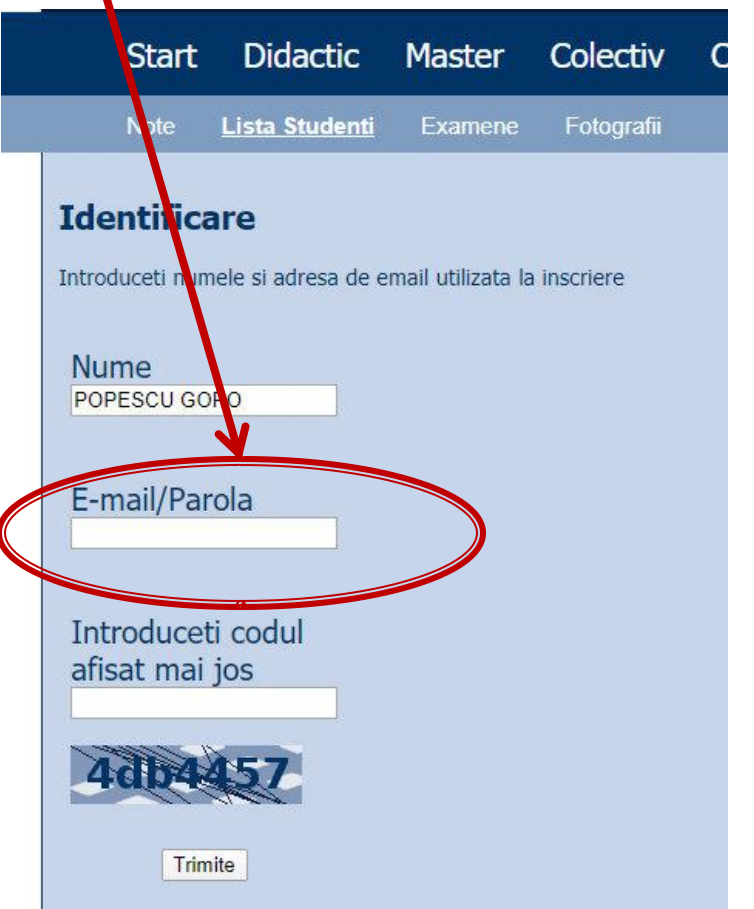

# rins

- **Linii de transmisie**
- **Adaptarea de impedanţa**
- **E** Cuploare directionale
- **Divizoare de putere**
- **Amplificatoare de microunde**
- **Filtre de microunde**
- **Oscilatoare de microunde ?**

# **Bibliografie**

- **http://rf-opto.etti.tuiasi.ro**
- **I** Irinel Casian-Botez: "Microunde vol. 1: Proiectarea de circuit", Ed. TEHNOPRES, 2008
- **David Pozar, Microwave Engineering, Wiley; 4th edition , 2011, ISBN : 978-1-118- 29813-8 (E), ISBN : 978-0-470-63155-3 (P)**

#### Examen: Reprezentare logaritmică

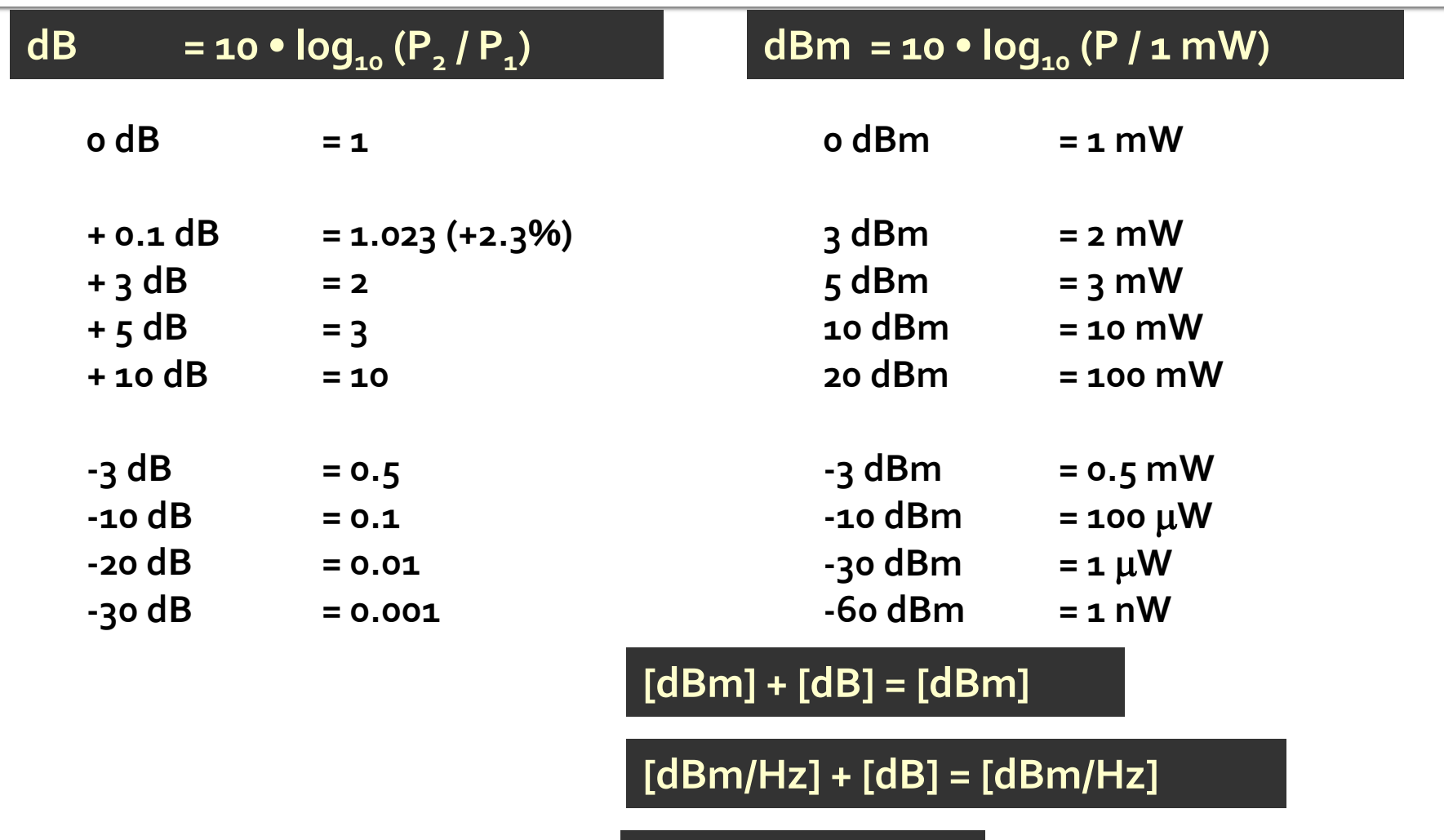

**[x] + [dB] = [x]** 

#### **Examen: numere complexe**

• Operatii cu numere complexe! **z** = a + j · b ;  $j^2$  = -1

# rins

#### **Linii de transmisie**

- **Adaptarea de impedanţa**
- **E** Cuploare directionale
- **Divizoare de putere**
- **Amplificatoare de microunde**
- **Filtre de microunde**
- **Oscilatoare de microunde ?**

# Linie fara pierderi

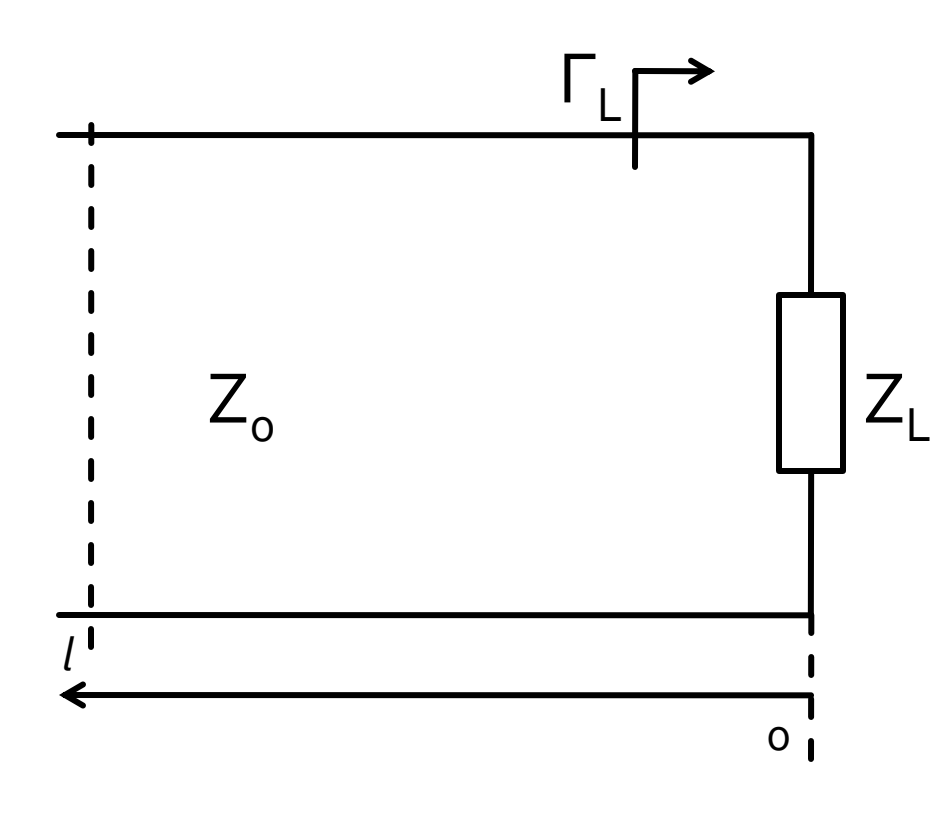

$$
V(z) = V_0^+ e^{-j \cdot \beta \cdot z} + V_0^- e^{j \cdot \beta \cdot z}
$$
  
\n
$$
I(z) = \frac{V_0^+}{Z_0} e^{-j \cdot \beta \cdot z} - \frac{V_0^-}{Z_0} e^{j \cdot \beta \cdot z}
$$
  
\n
$$
Z_L = \frac{V(0)}{I(0)}
$$
 
$$
Z_L = \frac{V_0^+ + V_0^-}{V_0^+ - V_0^-} \cdot Z_0
$$

**Coeficient de** reflexie in tensiune

$$
\Gamma = \frac{V_0^-}{V_0^+} = \frac{Z_L - Z_0}{Z_L + Z_0}
$$

 $\blacksquare$  Z<sub>o</sub> real

# Linie fara pierderi

· impedanta la intrarea liniei de impedanta caracteristica  $Z_{n}$ , de lungime *l*, terminata cu impedanta  $Z_i$ 

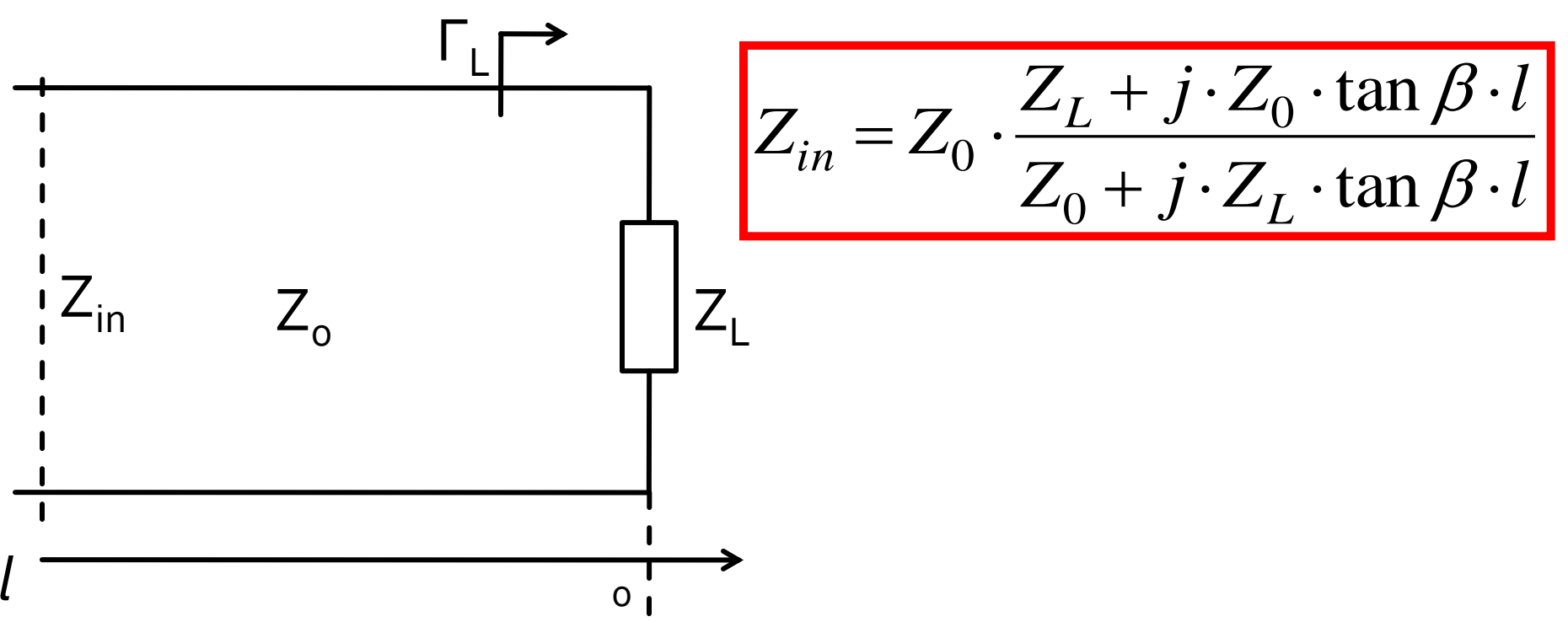

# rins

- **Linii de transmisie**
- **Adaptarea de impedanţa**
- **E** Cuploare directionale
- **Divizoare de putere**
- **Amplificatoare de microunde**
- **Filtre de microunde**
- **Oscilatoare de microunde ?**

## Adaptare dpdv al puterii

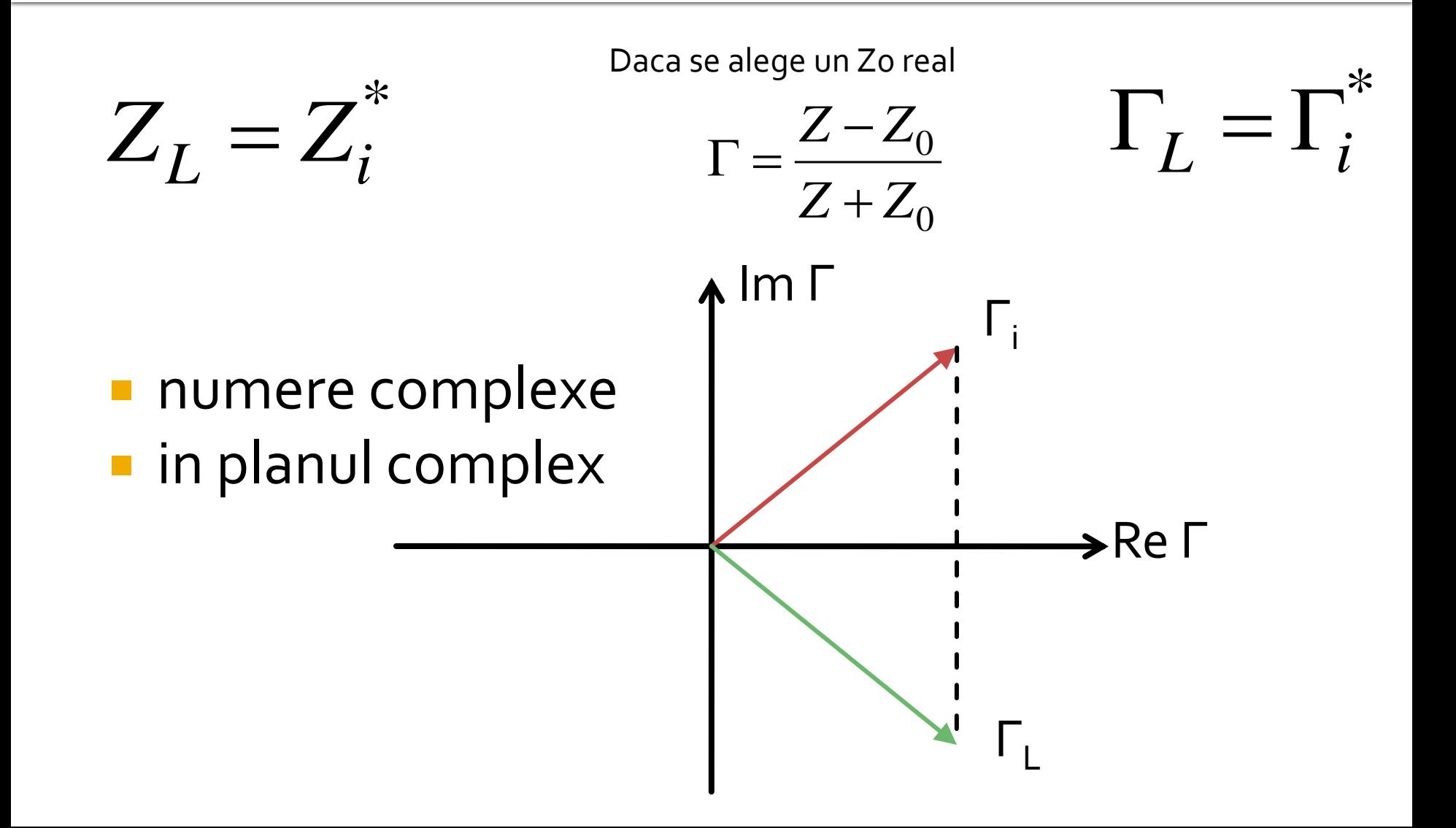

# Reflexie de putere / Model

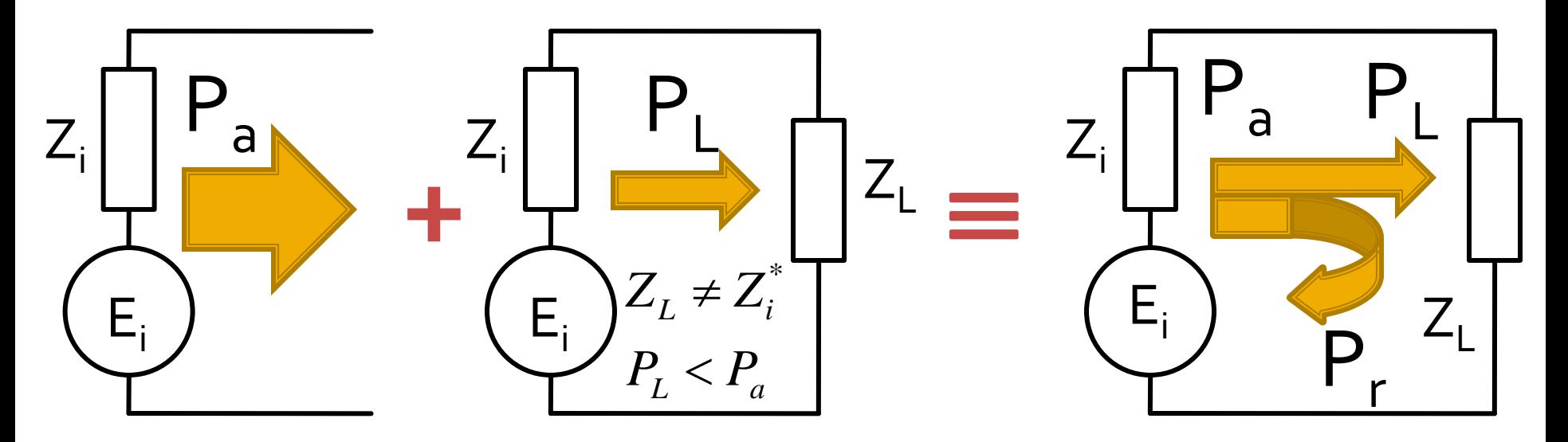

- Generatorul are posibilitatea de a oferi o anumita putere maxima de semnal  $P_a$
- Pentru o sarcina oarecare, acesteia i se ofera o putere de semnal mai mica  $P_L < P_a$
- Se intampla **"ca si cum"** (model) o parte din putere se reflecta  $P_r = P_a - P_L$
- Puterea este o marime **scalara!**

#### Reflexie de putere / Model

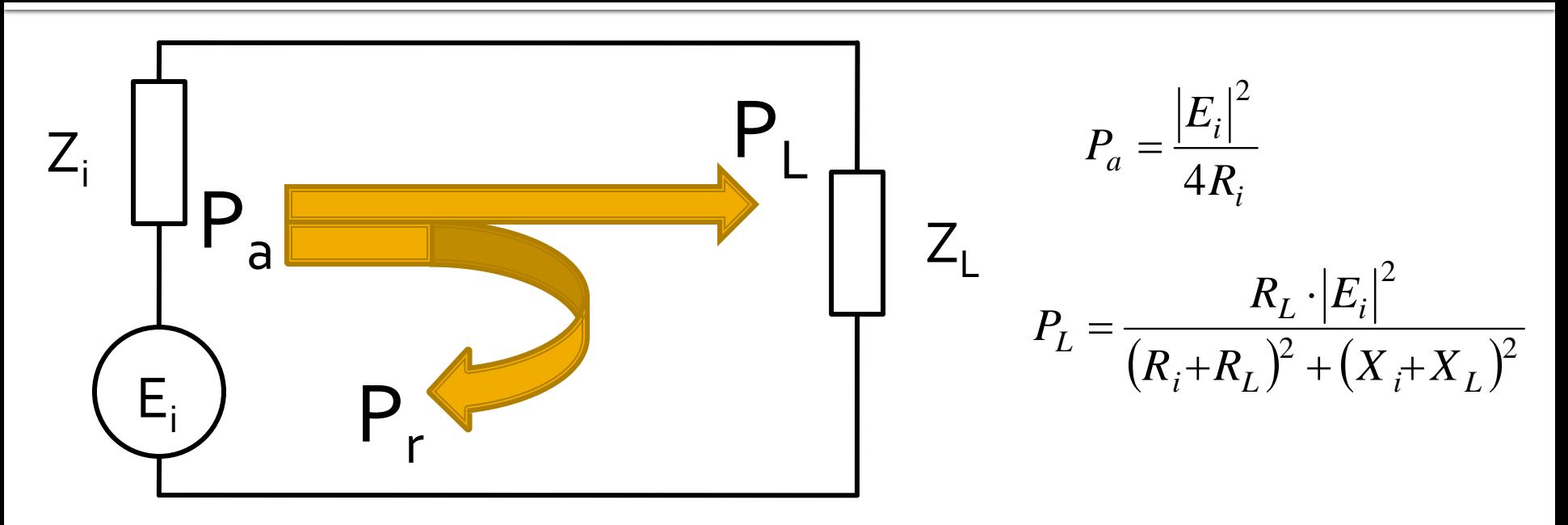

$$
P_r = P_a - P_L = \frac{|E_i|^2}{4R_i} - \frac{R_L \cdot |E_i|^2}{(R_i + R_L)^2 + (X_i + X_L)^2} = \frac{|E_i|^2}{4R_i} \cdot \left[1 - \frac{4R_L \cdot R_i}{(R_i + R_L)^2 + (X_i + X_L)^2}\right]
$$

**F**  $|\Gamma|^2$  este un coeficient  $\frac{(R_i-R_L)^2+(X_i+X_L)^2}{(R_i+R_L)^2+(X_i+X_L)^2} \biggr| = P_a\cdot\bigl|\Gamma\bigr|^2 \qquad \qquad \text{ $\mid\Gamma\vert^2$ este un coefficient} \qquad \qquad \text{ $\text{deflexie in putere}$}$ 2  $2(\mathbf{v} \cdot \mathbf{v})^2$ <sup>2</sup>  $\left[$   $\left[$   $\right]$   $\right]$   $\left[$   $\left[$   $\right]$   $\left[$   $\left[$   $\right]$   $\left[$   $\left[$   $\right]$   $\left[$   $\right]$   $\left[$   $\left[$   $\right]$   $\left[$   $\left[$   $\right]$   $\left[$   $\left[$   $\right]$   $\left[$   $\left[$   $\right]$   $\left[$   $\left[$   $\right]$   $\left[$   $\left[$   $\right]$   $\left[$   $\left[$   $\right]$  4  $= P_a \cdot |\Gamma|$  $\overline{\phantom{a}}$  $\overline{\phantom{a}}$  $\overline{\phantom{a}}$  $\overline{\phantom{a}}$  $\overline{\phantom{a}}$  $\overline{\phantom{a}}$  $\overline{\phantom{a}}$  $\mathbf{r}$  $(R_{L})^{2} + (X_{i} +$  $(R_{L})^{2} + (X_{i} +$  $=\frac{|H_i|}{4R}\cdot\left|\frac{(\mathbf{A}_i-\mathbf{A}_L^T)^{-1}(\mathbf{A}_i-\mathbf{A}_L^T)^{-1}}{(\mathbf{A}_i-\mathbf{A}_i)^2-(\mathbf{A}_i-\mathbf{A}_L^T)^2}\right|=P_a$  $i$ <sup>+ $\Lambda$ </sup> $L$ <sup>*J*</sup> + $\Lambda$ <sup> $i$ </sup><sup>+ $\Lambda$ </sup> $L$  $i$ <sup>- $\Lambda$ </sup> $L$ <sup>*j*</sup> + $\Lambda$ <sup>*i*</sup> $\Lambda$ <sup>*z*</sup> $L$ </sup> *i i*  $P_r = \frac{|P_l|}{4R} \cdot \left| \frac{(\mathbf{R}_i - \mathbf{R}_L) + (\mathbf{A}_i - \mathbf{A}_L)}{(\mathbf{R}_l - \mathbf{R}_l)^2} \right| = P_r$  $(R_{i}+R_{L})^{2}+(X_{i}+X)$  $R_i - R_L$ <sup>2</sup> +  $(X_i + X_i)$ *R E P*

Analiza la nivel de retea a circuitelor de microunde

# prins

- **Linii de transmisie**
- **Adaptarea de impedanţa**
- **E** Cuploare directionale
- **Divizoare de putere**
- **Amplificatoare de microunde**
- **Filtre de microunde**
- **Oscilatoare de microunde ?**

## Analiza la nivel de bloc

- **are ca scop separarea unui circuit complex in** blocuri individuale
- acestea se analizeaza separat (decuplate de restul circuitului) si se caracterizeaza doar prin intermediul porturilor (**cutie neagra**)
- analiza la nivel de retea permite cuplarea rezultatelor individuale si obtinerea unui rezultat total pentru circuit

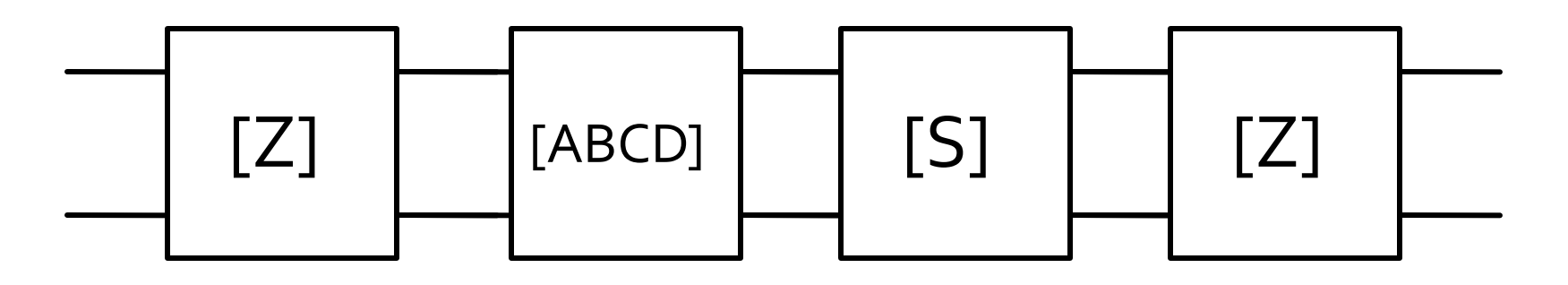

### Matricea impedanta

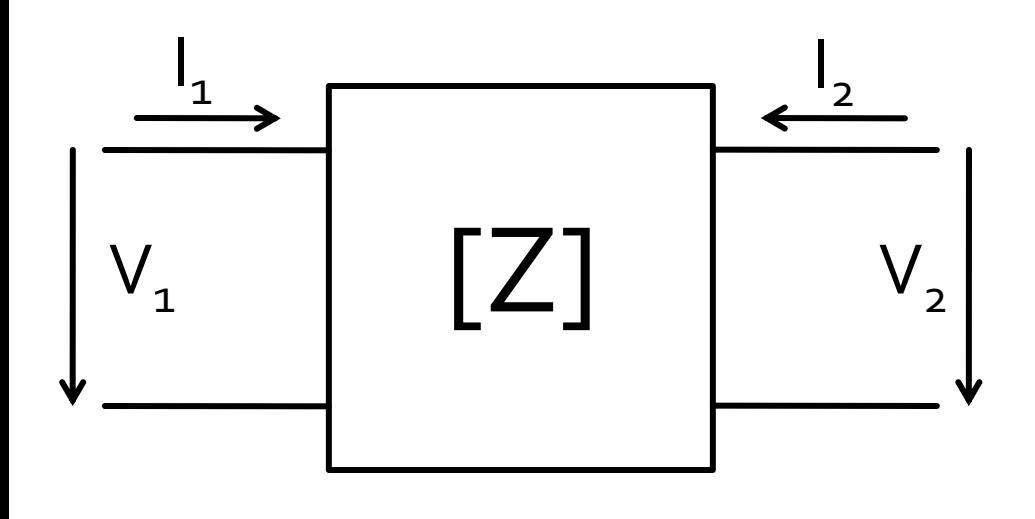

$$
\begin{bmatrix} V_1 \\ V_2 \end{bmatrix} = \begin{bmatrix} Z_{11} & Z_{12} \\ Z_{21} & Z_{22} \end{bmatrix} \cdot \begin{bmatrix} I_1 \\ I_2 \end{bmatrix}
$$

$$
V_1 = Z_{11} \cdot I_1 + Z_{12} \cdot I_2
$$
  

$$
V_2 = Z_{21} \cdot I_1 + Z_{22} \cdot I_2
$$

$$
V_1 = Z_{11} \cdot I_1 \big|_{I_2=0} \qquad Z_{11} = \frac{V_1}{I_1} \bigg|_{I_2=0} \qquad \text{Iutrare cu isirea in gol}
$$

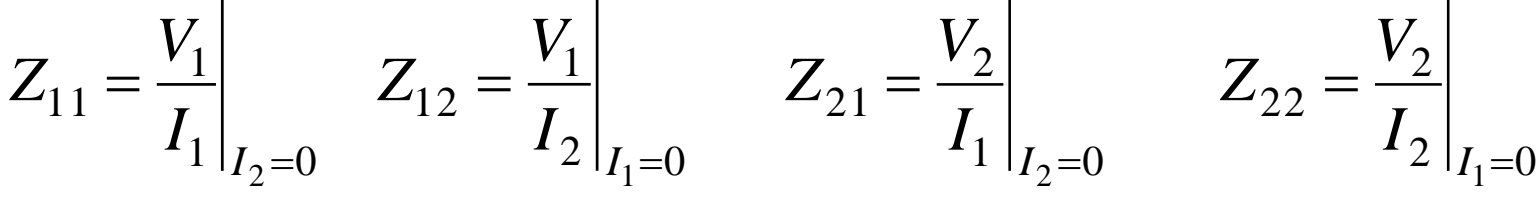

#### Matricea admitanta

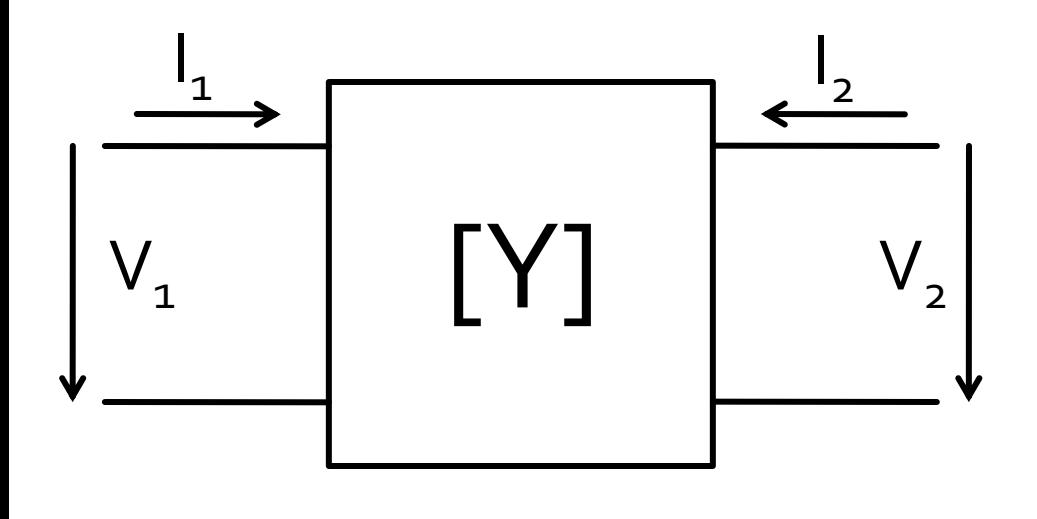

$$
\begin{bmatrix} I_1 \ I_2 \end{bmatrix} = \begin{bmatrix} Y_{11} & Y_{12} \ Y_{21} & Y_{22} \end{bmatrix} \cdot \begin{bmatrix} V_1 \ V_2 \end{bmatrix}
$$

$$
I_1 = Y_{11} \cdot V_1 + Y_{12} \cdot V_2
$$

$$
I_2 = Y_{21} \cdot V_1 + Y_{22} \cdot V_2
$$

$$
I_1 = Y_{11} \cdot V_1 \big|_{V_2 = 0} \qquad Y_{11} = \frac{I_1}{V_1} \big|_{V_2 = 0}
$$

 Y11 – admitanta de intrare cu iesirea in scurtcircuit

$$
Y_{11} = \frac{I_1}{V_1}\Big|_{V_2=0} \qquad Y_{12} = \frac{I_1}{V_2}\Big|_{V_1=0} \qquad Y_{21} = \frac{I_2}{V_1}\Big|_{V_2=0} \qquad Y_{22} = \frac{I_2}{V_2}\Big|_{V_1=0}
$$

### Matrici hibride

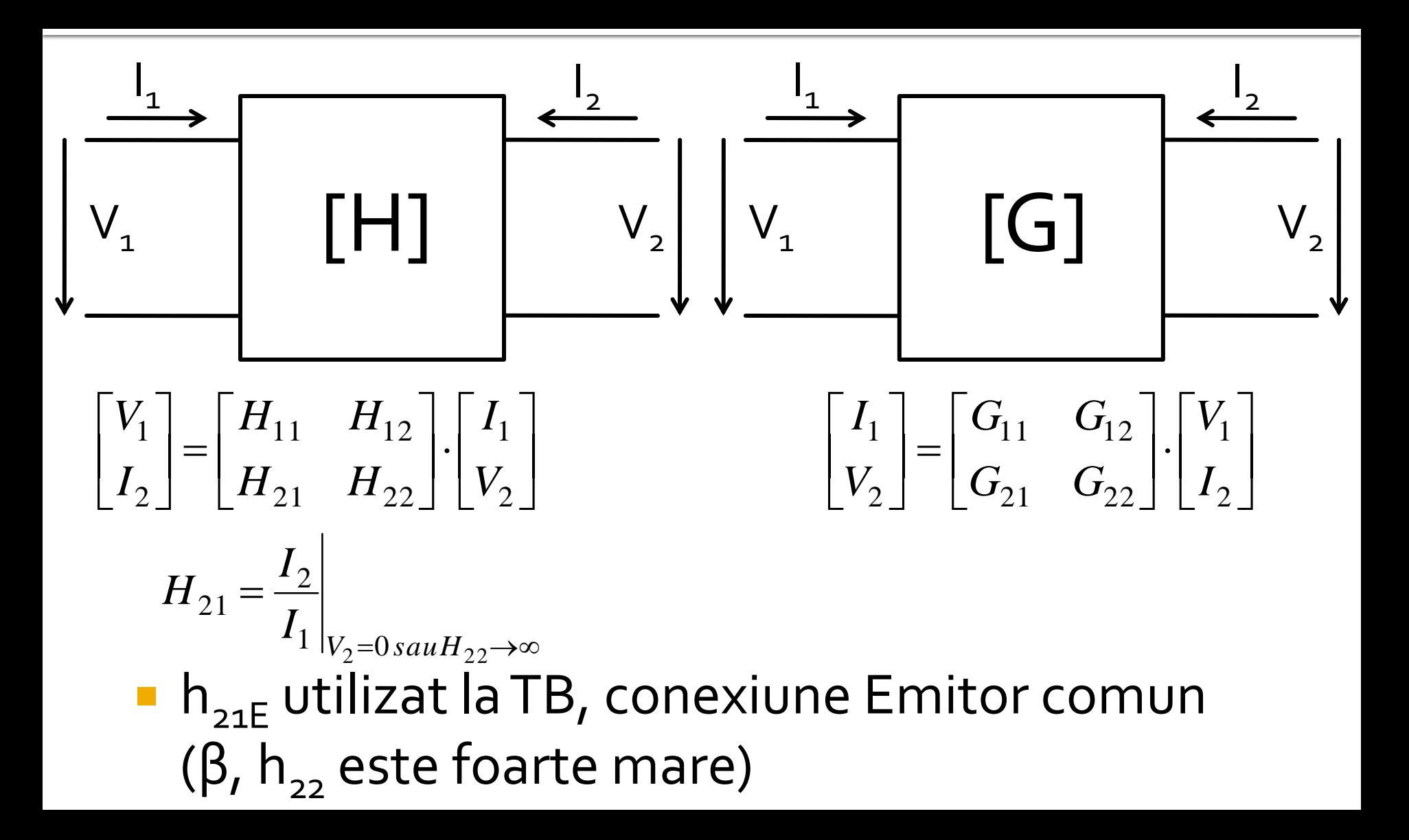

## Analiza la nivel de bloc

- **Fiecare matrice este potrivita pentru un anumit mod** de excitare a porturilor (V,I)
	- **n** matricea H in conexiune emitor comun pentru TB:  $I_B$ , V<sub>CE</sub>
	- matricile ofera marimile asociate in functie de marimile de "atac"
- traditional parametrii Z,Y,G,H sunt notati cu litera mica  $(z,y,q,h)$
- **In microunde se prefera notatia cu litera mare pentru** a nu exista confuzie cu parametrii raportati la o valoare de referinta

$$
z = \frac{Z}{Z_0} \qquad y = \frac{Y}{Y_0} = \frac{1/Z}{1/Z_0} = \frac{Z_0}{Z} = Z_0 \cdot Y
$$

$$
z_{11} = \frac{Z_{11}}{Z_0} \qquad y_{11} = \frac{Y_{11}}{Y_0} = Z_0 \cdot Y_{11}
$$

#### **Matricea ABCD – de transmisie**

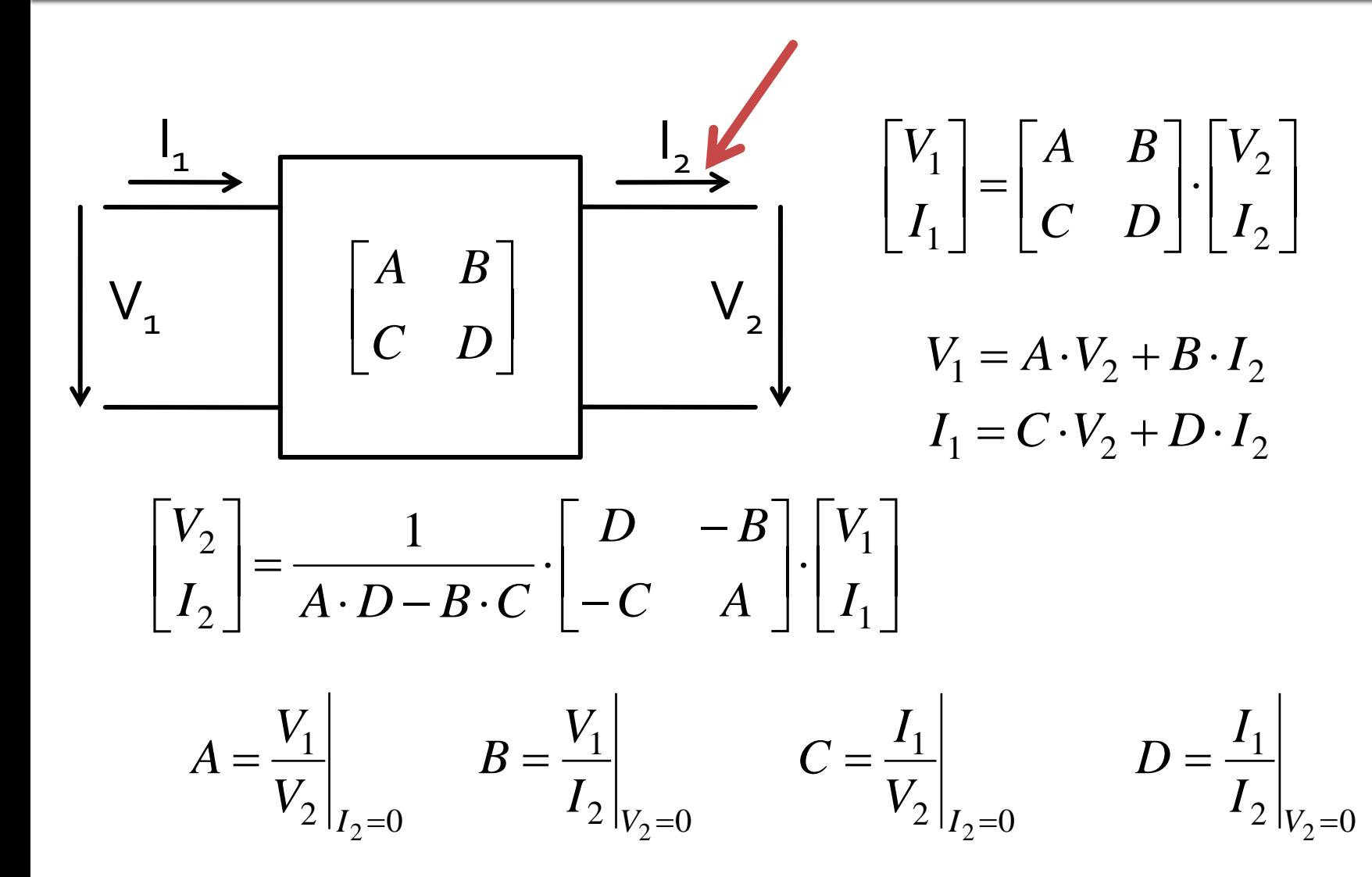

### **Matricea ABCD – de transmisie**

- introduce o legatura intre "intrare" si "iesire"
- permite inlatuirea usoara intre mai multe blocuri

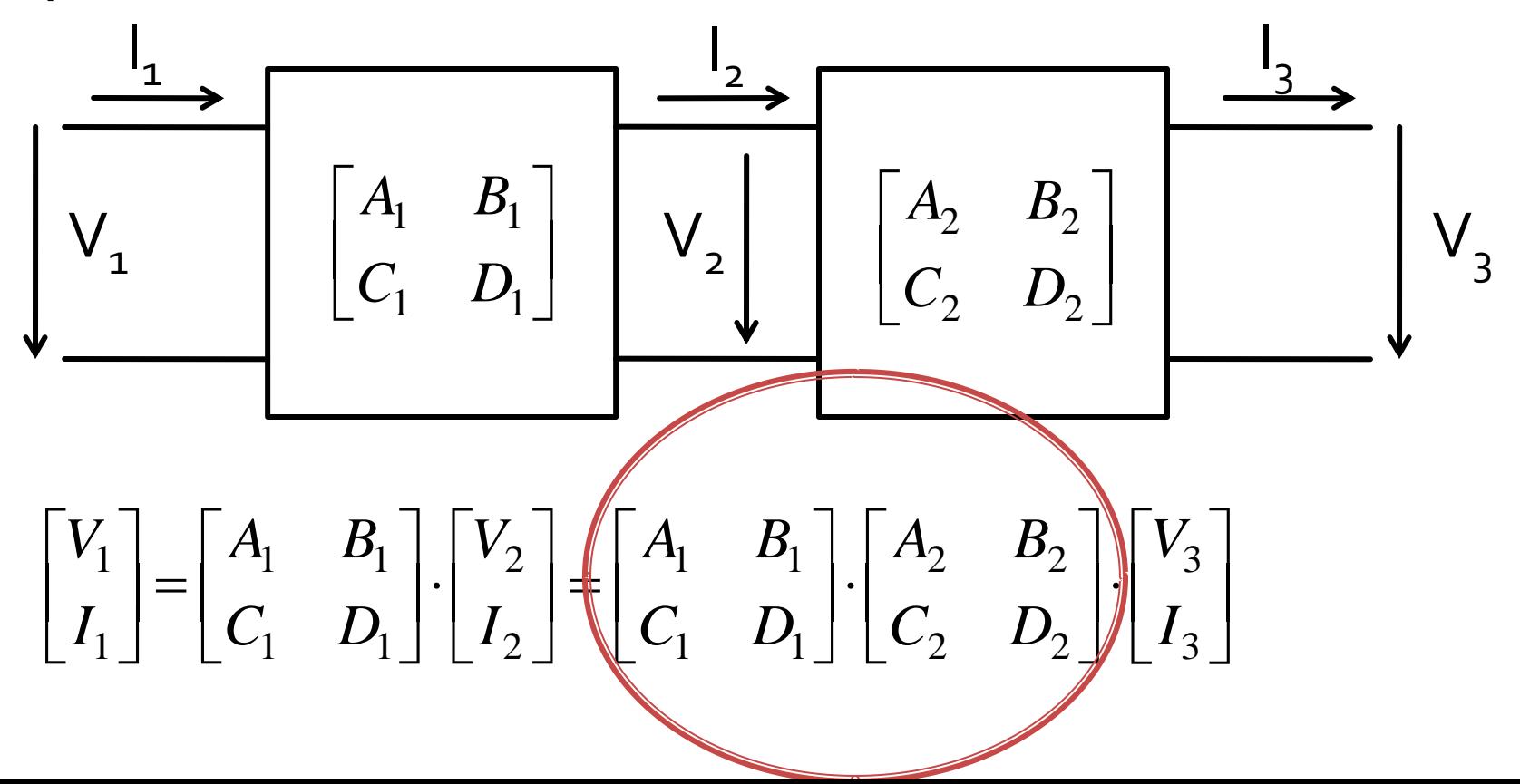

#### **Matricea ABCD – de transmisie**

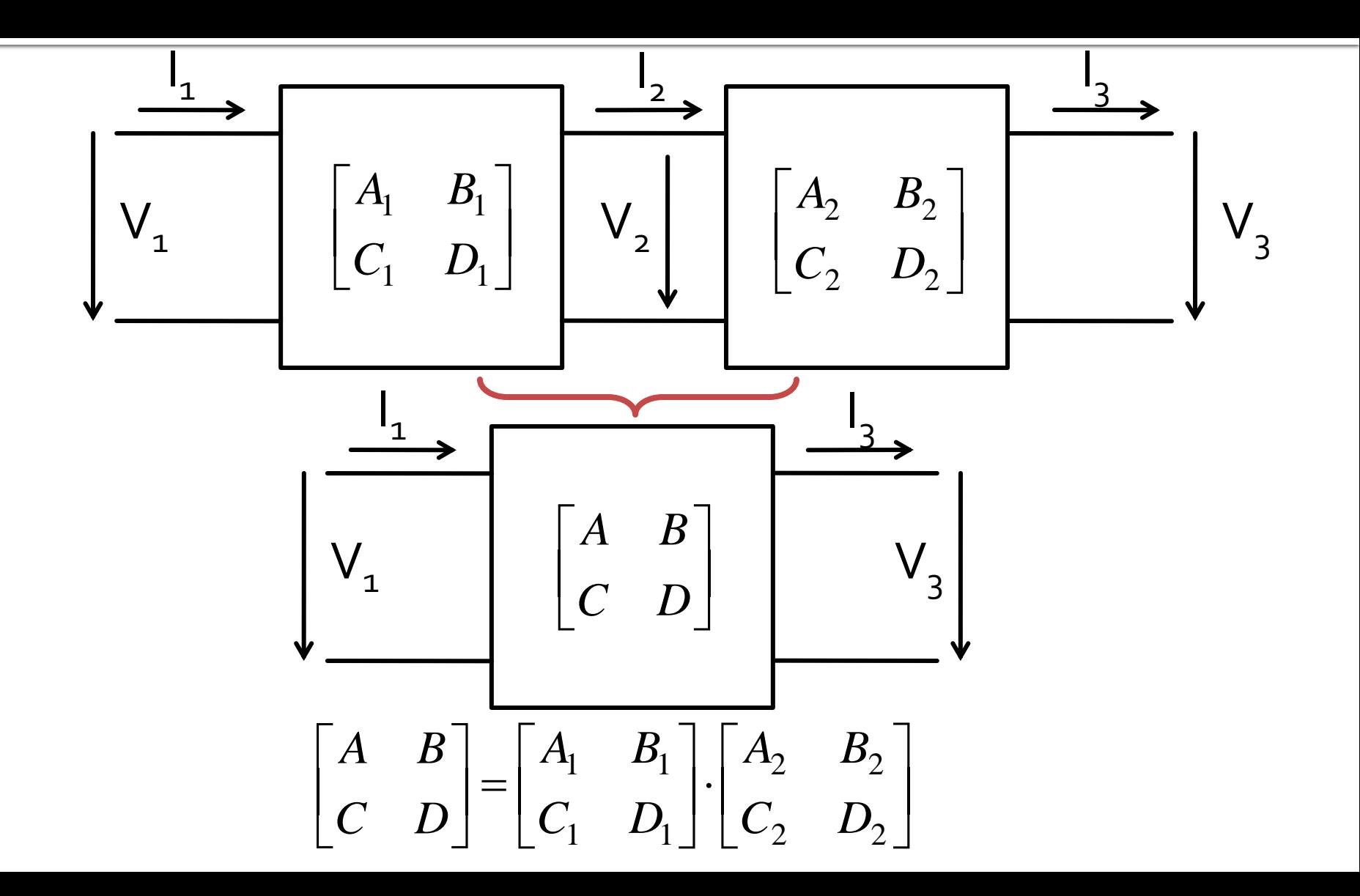

## **Matricea ABCD - de transmisie**

- potrivita **numai** pentru diporti (Z,Y pot fi usor extinse pentru multiporti/n-porturi)
- permite cuplarea facila a mai multor elemente
- **Permite calculul unor circuite complexe cu o** intrare si o iesire prin spargerea in blocuri individuale componente
- se pot crea "biblioteci" de matrici pentru blocuri mai des utilizate

#### **Impedanta serie**

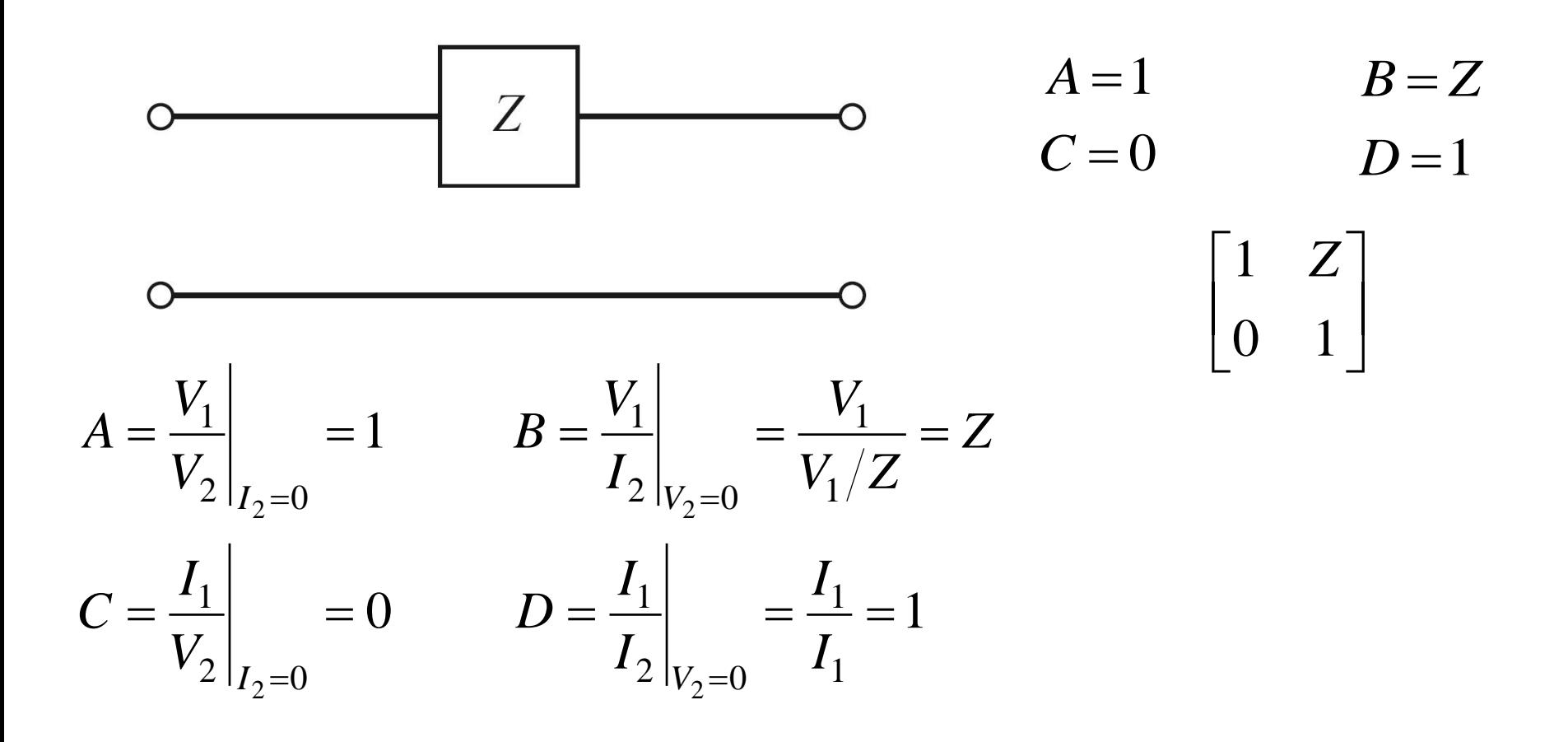

Admitanta paralel

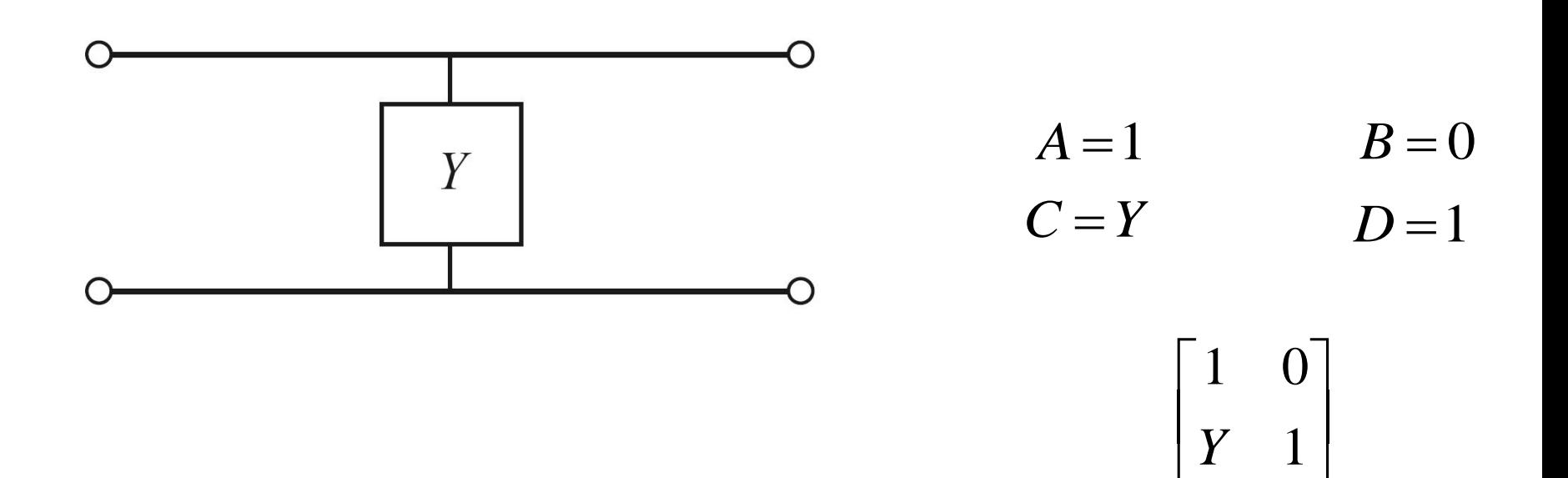

#### Sectiune de linie de transmisie

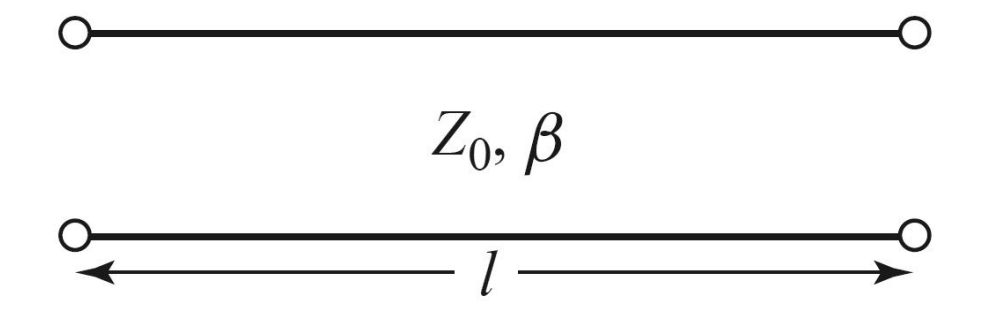

Verificare - tema!

 $Z_0 + j \cdot Z_L \cdot \tan \beta \cdot l$  $Z_L + j \cdot Z_0 \cdot \tan \beta \cdot l$  $Z_{in} = Z$ *L*  $Z_{in} = Z_0 \cdot \frac{Z_L}{Z}$  $+ j \cdot Z_L \cdot \tan \beta$ .  $+ j \cdot Z_0 \cdot \tan \beta \cdot$  $=Z_0$ .  $\beta$  $\beta$ tan tan 0 0 0

 $A = \cos \beta \cdot l$  $C = j \cdot Y_0 \cdot \sin \beta \cdot l$  $B = j \cdot Z_0 \cdot \sin \beta \cdot l$  $D = \cos \beta \cdot l$  $\cdot Y_0 \cdot \sin \beta \cdot l$   $\cos \beta \cdot$  $\cdot l$   $j \cdot Z_0 \cdot \sin \beta$ .  $j \cdot Y_0 \cdot \sin \beta \cdot l$   $\cos \beta \cdot l$ *l*  $j \cdot Z_0 \cdot \sin \beta \cdot l$  $\beta \cdot l$   $\cos \beta$  $\beta \cdot l \qquad j \cdot Z_0 \cdot \sin \beta$  $\sin \beta \cdot l$  cos  $\cos \beta \cdot l$   $j \cdot Z_0 \cdot \sin \beta$ 0 0

 $\overline{\phantom{a}}$  $\overline{\phantom{a}}$ 

 $\overline{\phantom{a}}$ 

 $\overline{\phantom{a}}$  $\overline{\phantom{a}}$ 

 $\overline{\phantom{a}}$ 

#### **Transformator**

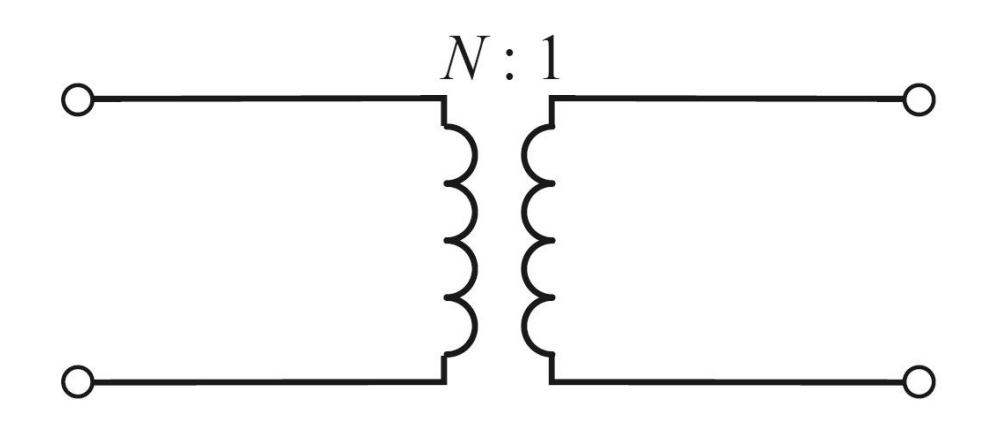

 $A = N$  $B=0$  $D = \frac{1}{N}$  $C=0$  $\begin{bmatrix} N & 0 \ 0 & \displaystyle \frac{1}{N} \end{bmatrix}$ 

 $\blacksquare$  diport  $\pi$ 

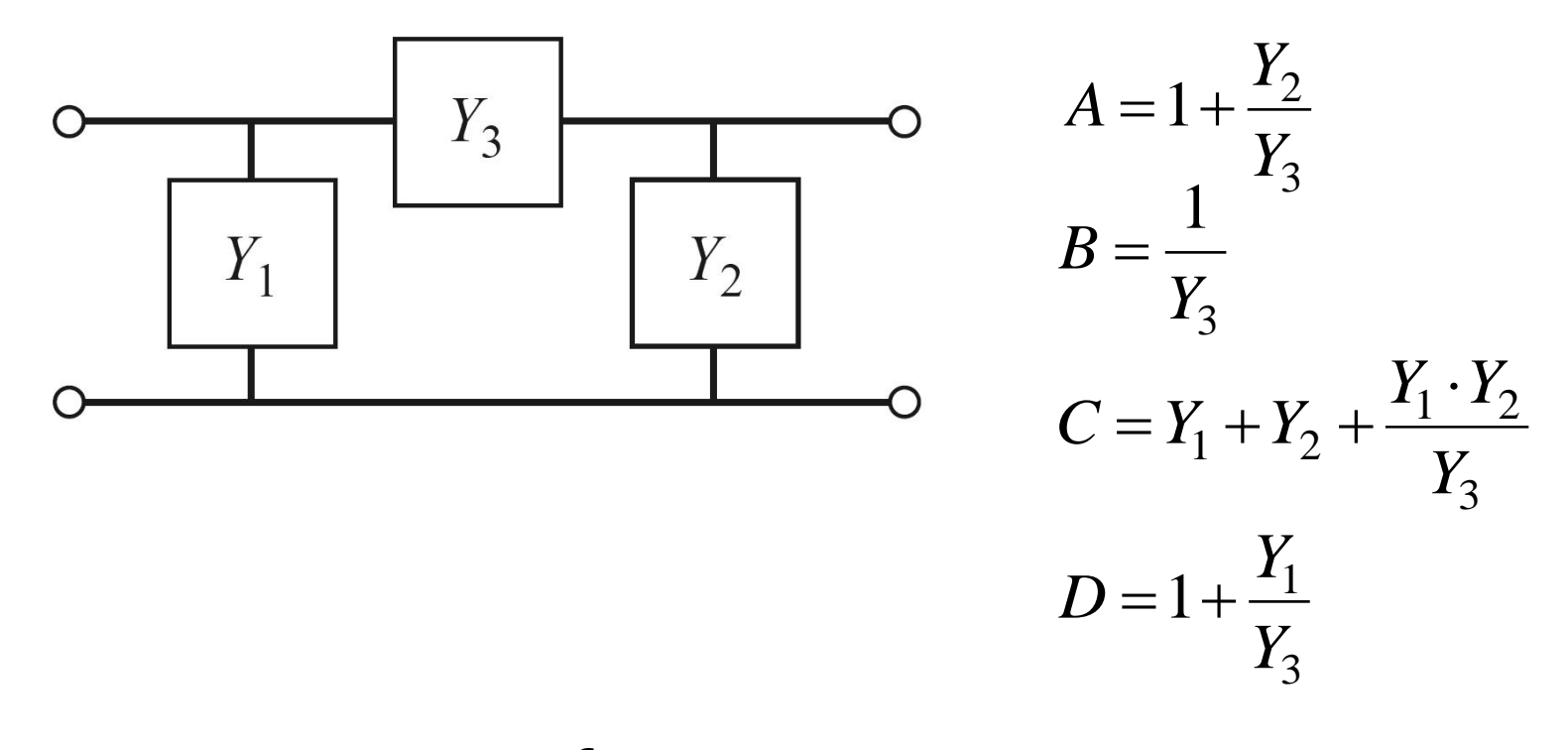

 $\blacksquare$  diport T

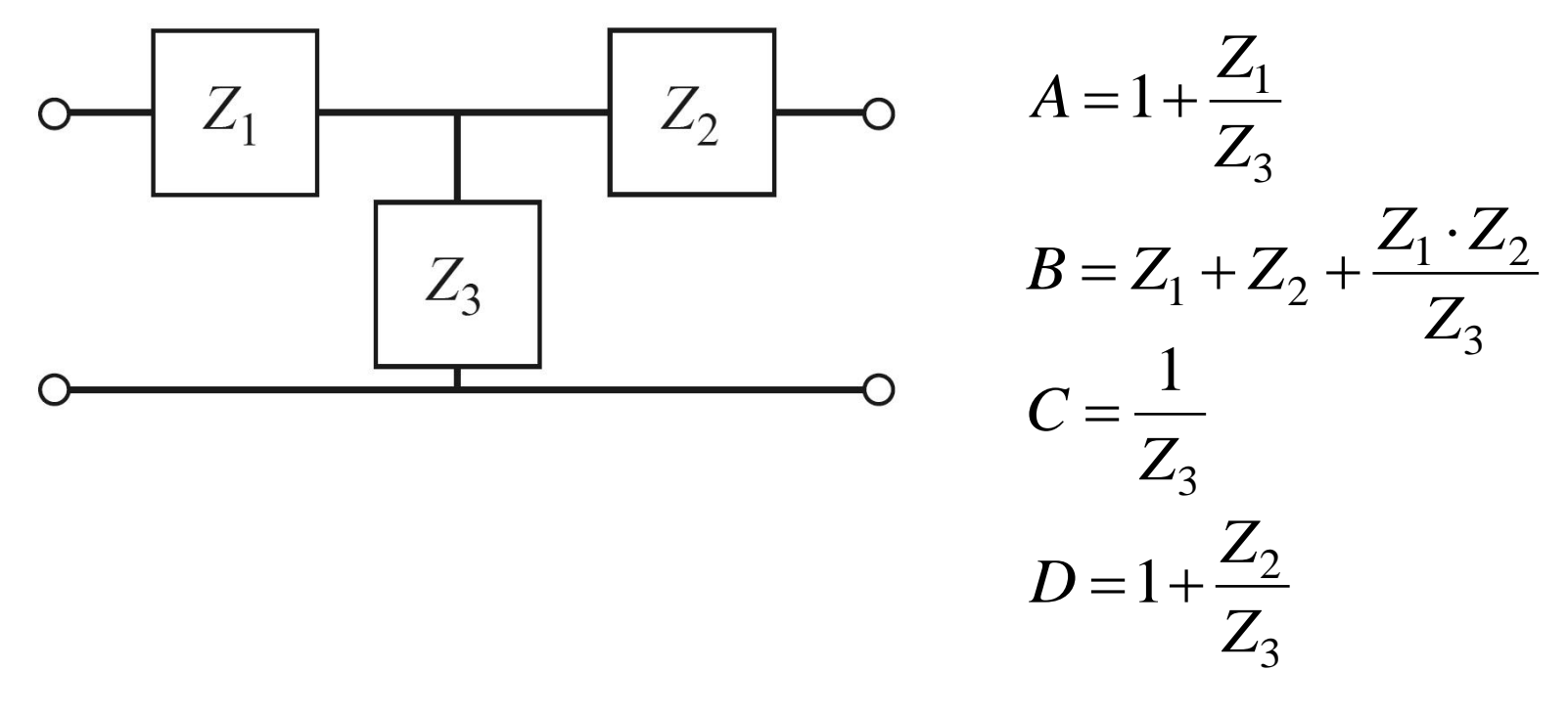

**Determinati tensiunea pe sarcina in circuitul** urmator

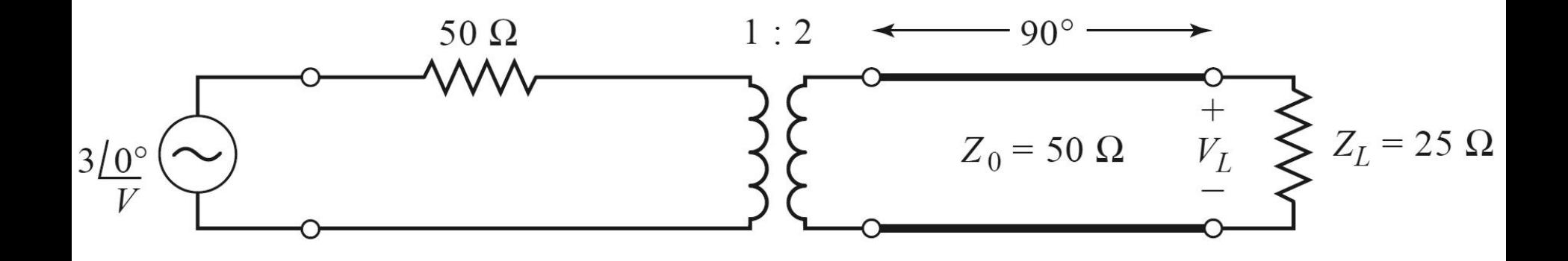

- Sectionare circuit in elemente simple
- Generatoarele raman in exterior
- Daca e necesar, se creaza porturi de intrare si iesire lasate in gol

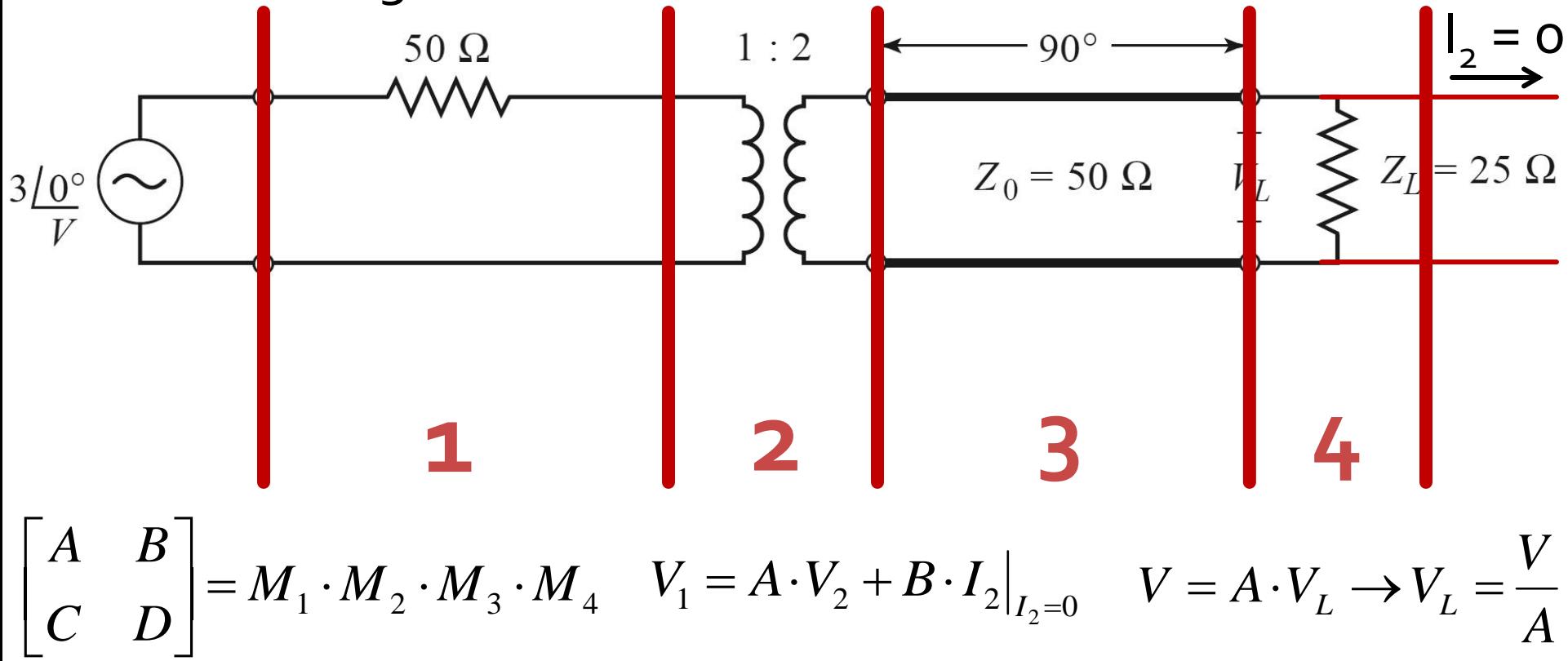

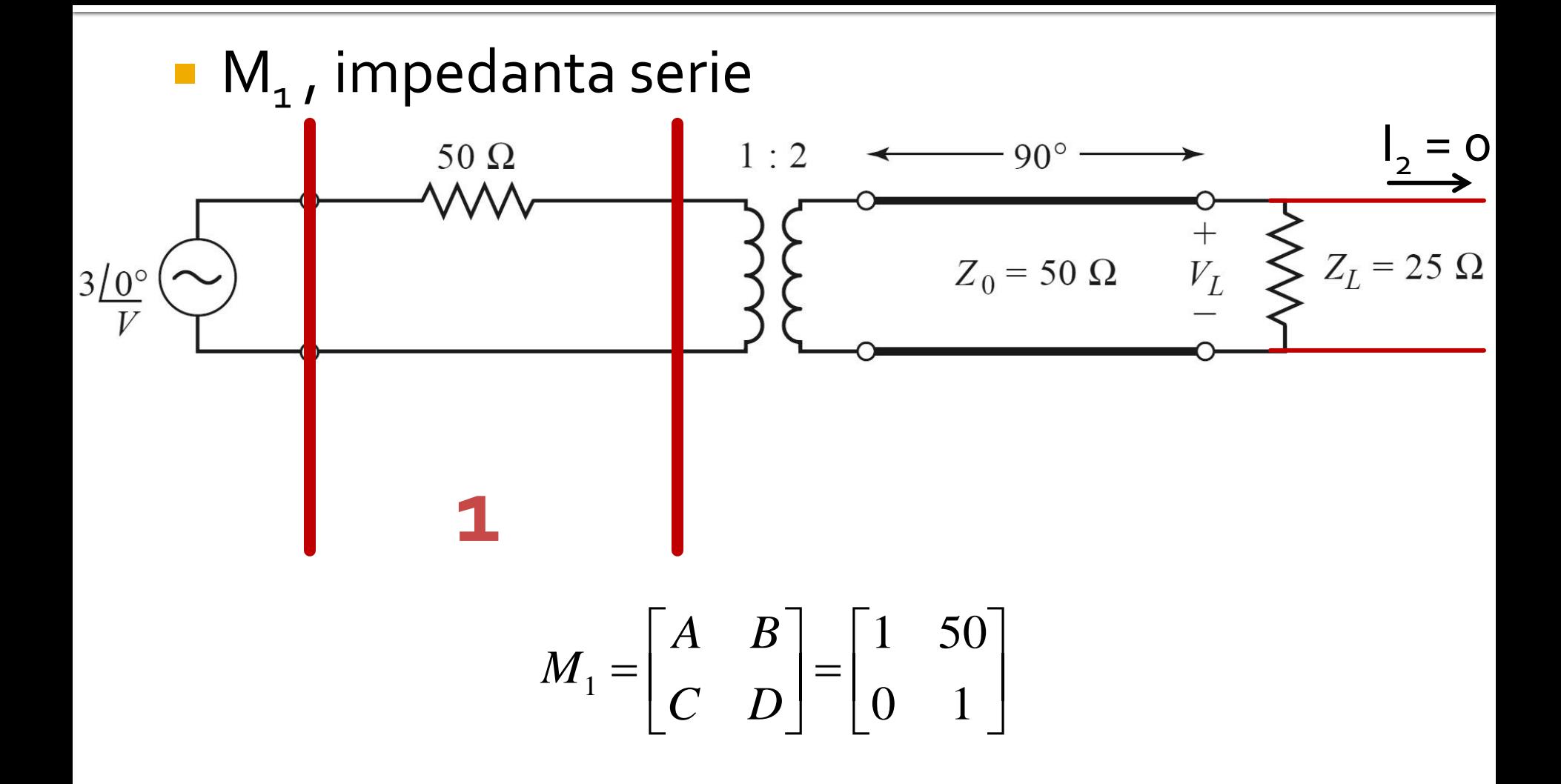

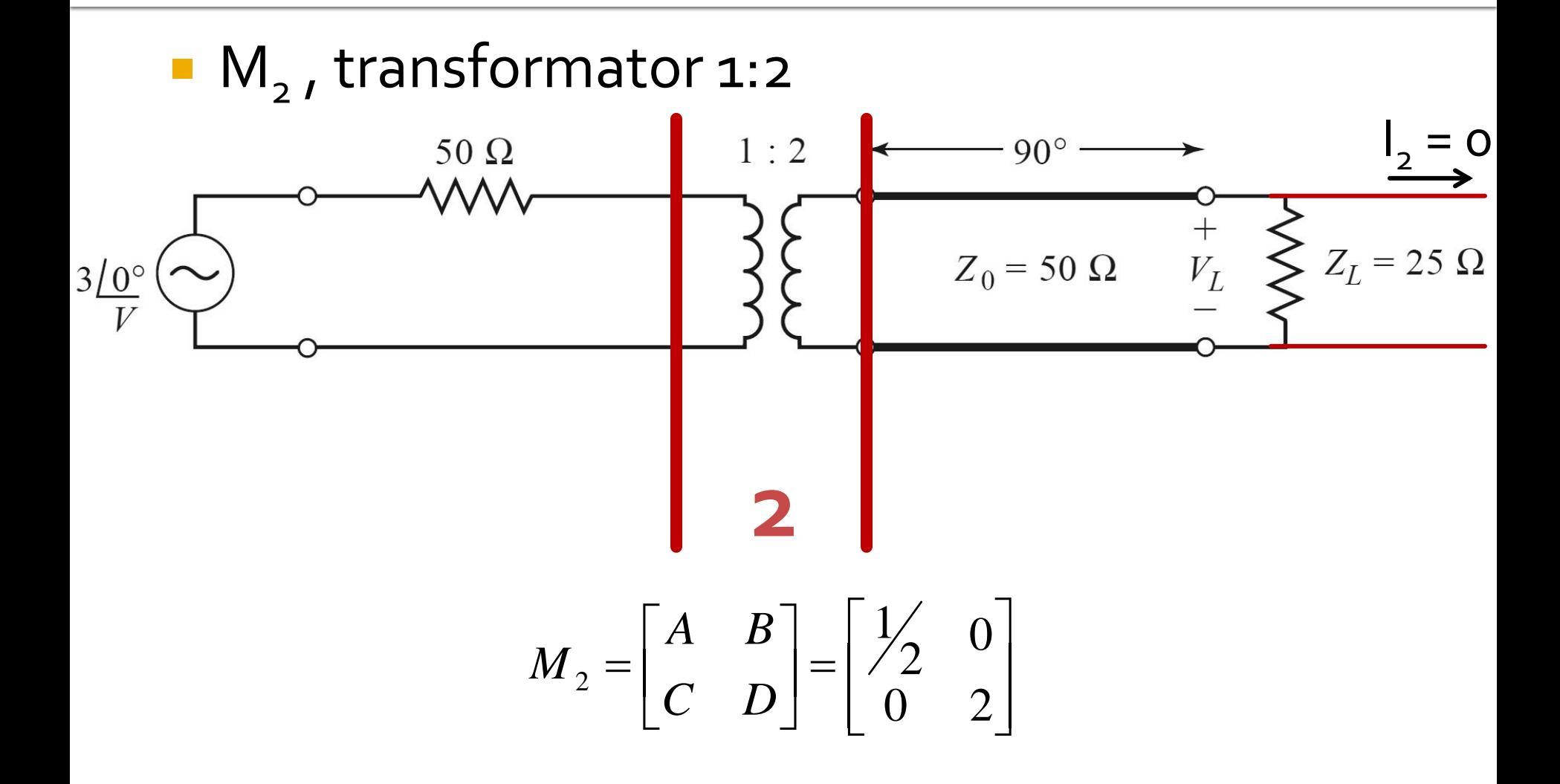

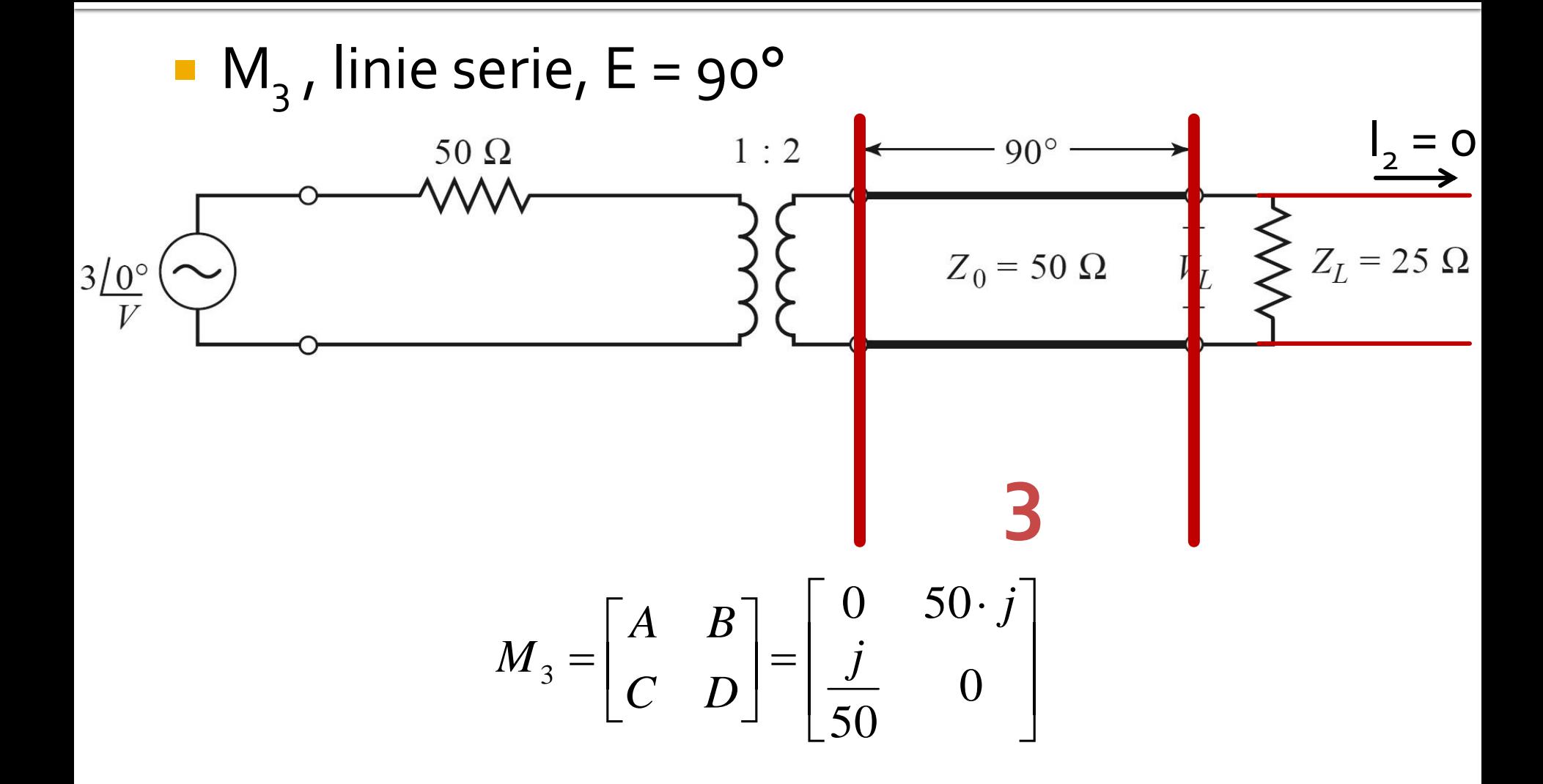
## Exemplu utilizare matrice ABCD

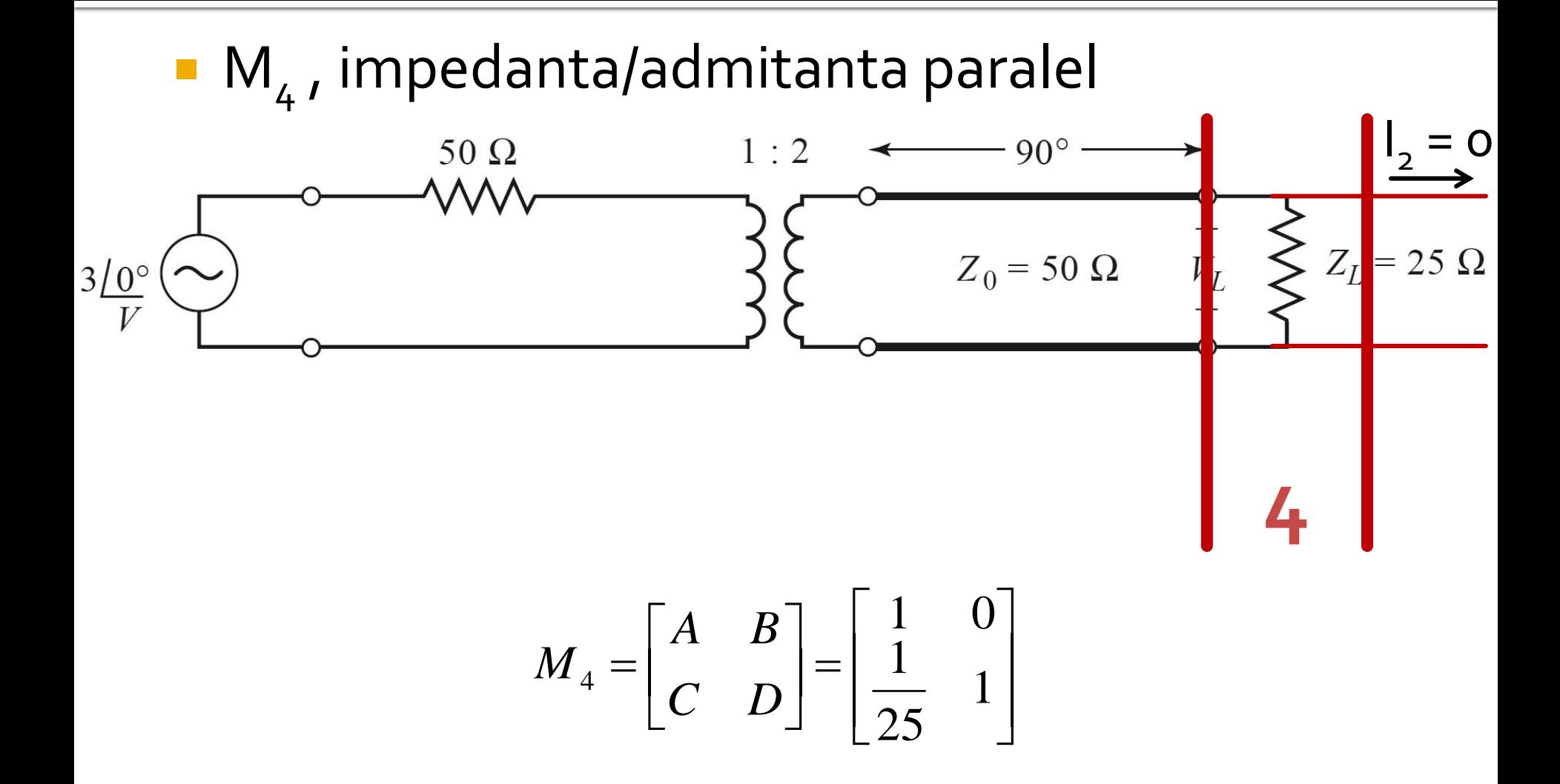

### **Exemplu utilizare matrice ABCD**

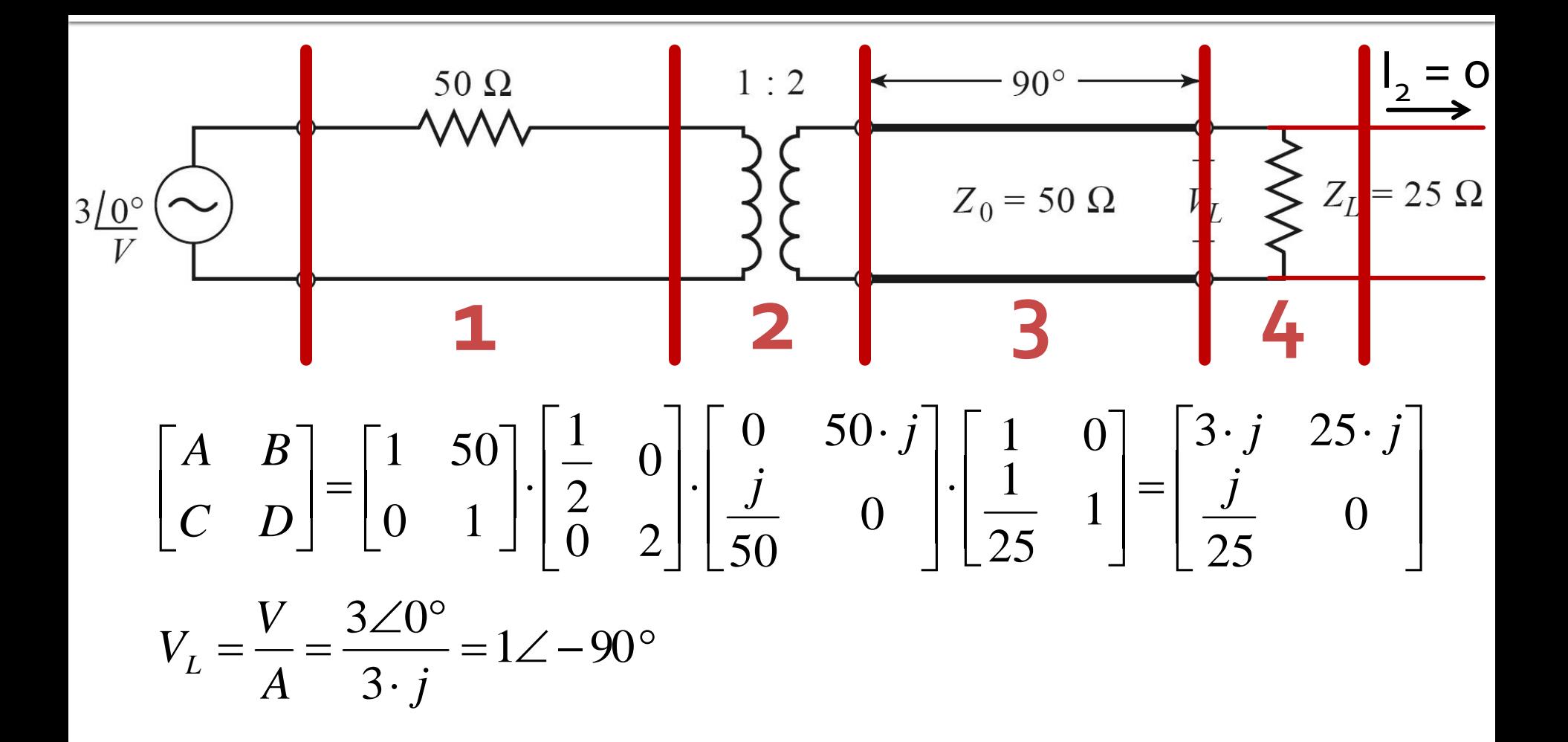

## **Biblioteci de matrici ABCD**

#### TABLE 4.1 ABCD Parameters of Some Useful Two-Port Circuits

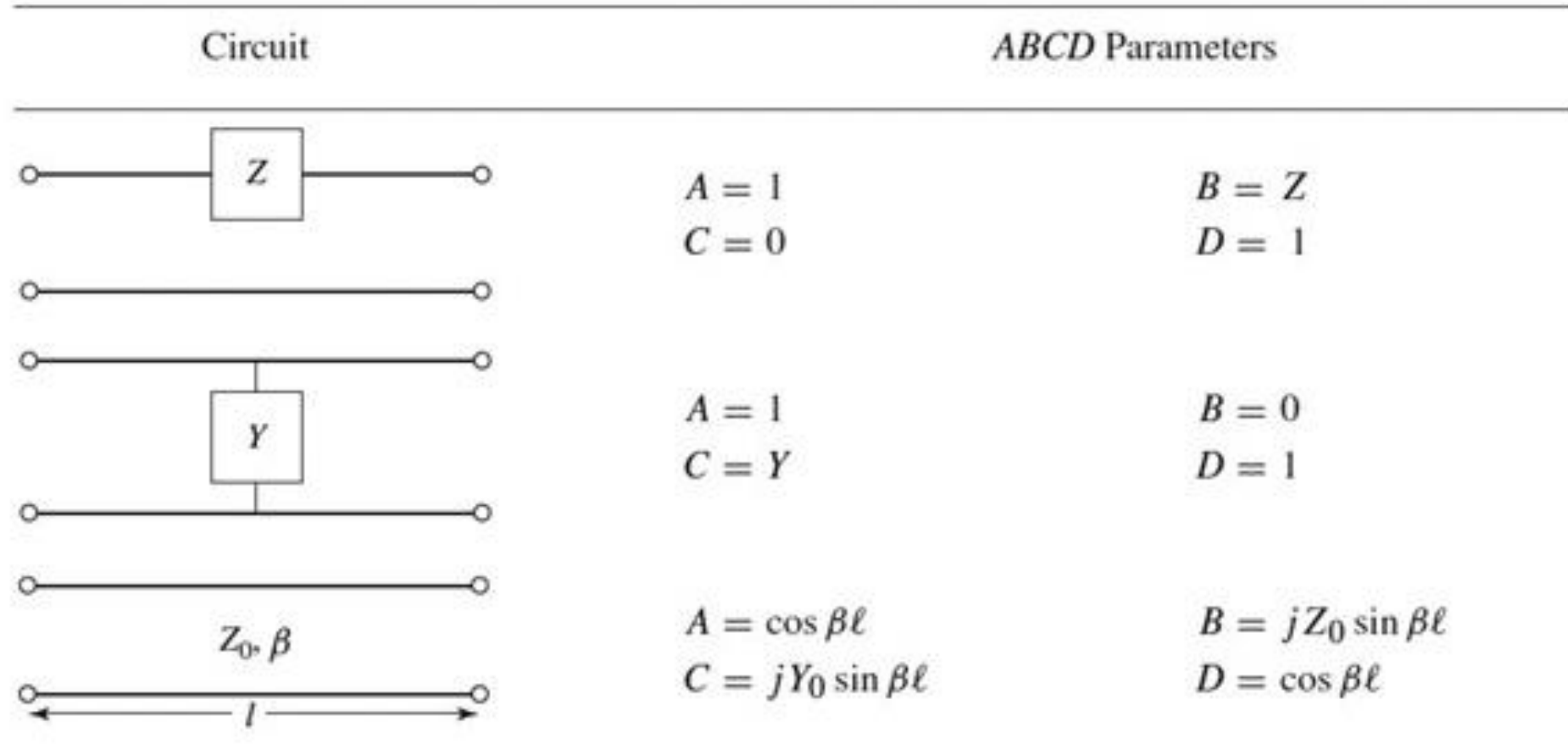

## **Biblioteci de matrici ABCD**

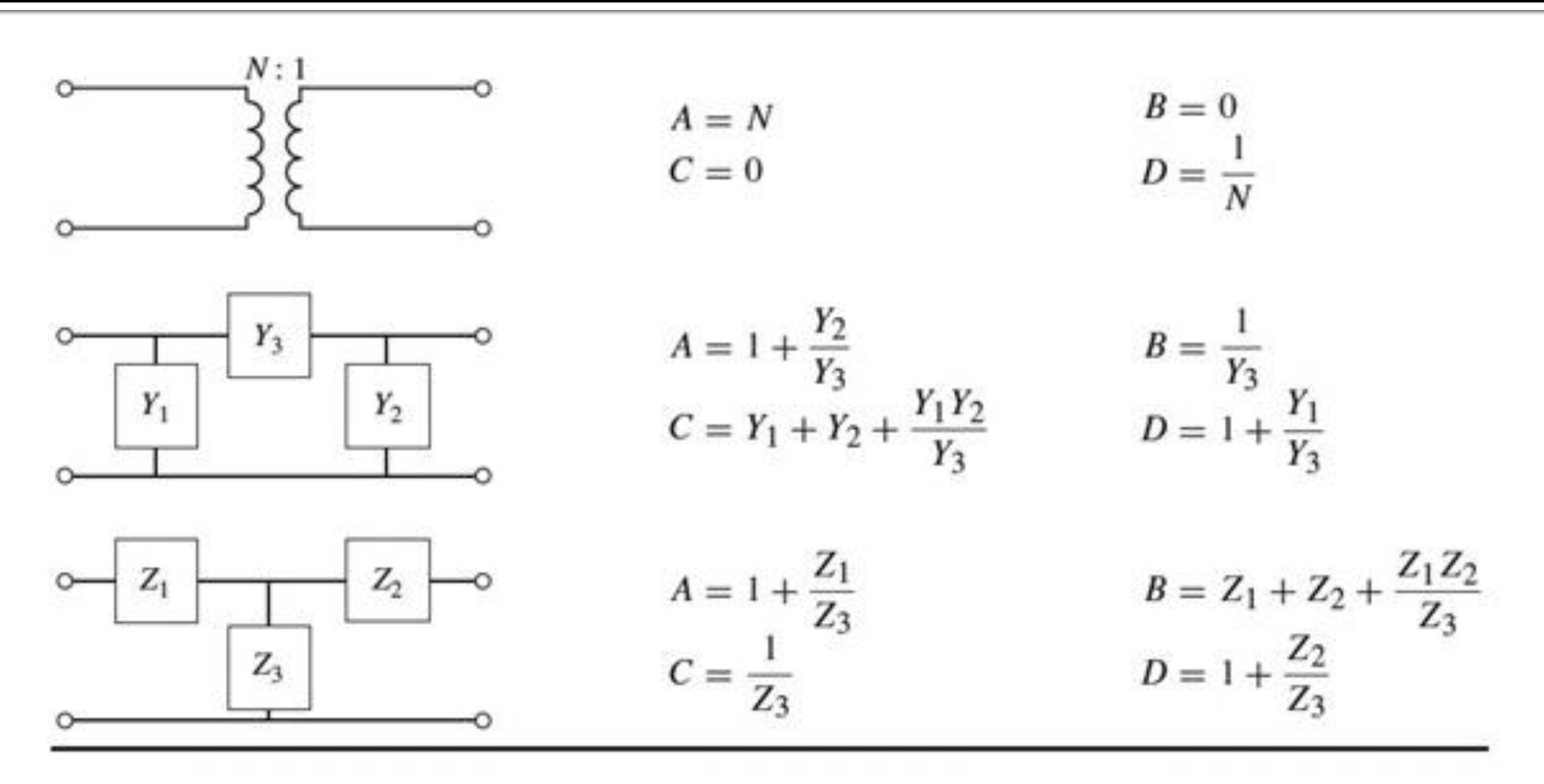

Table 4.1 © John Wiley & Sons, Inc. All rights reserved.

**Continuare** 

# Analiza la nivel de rețea a circuitelor de microunde

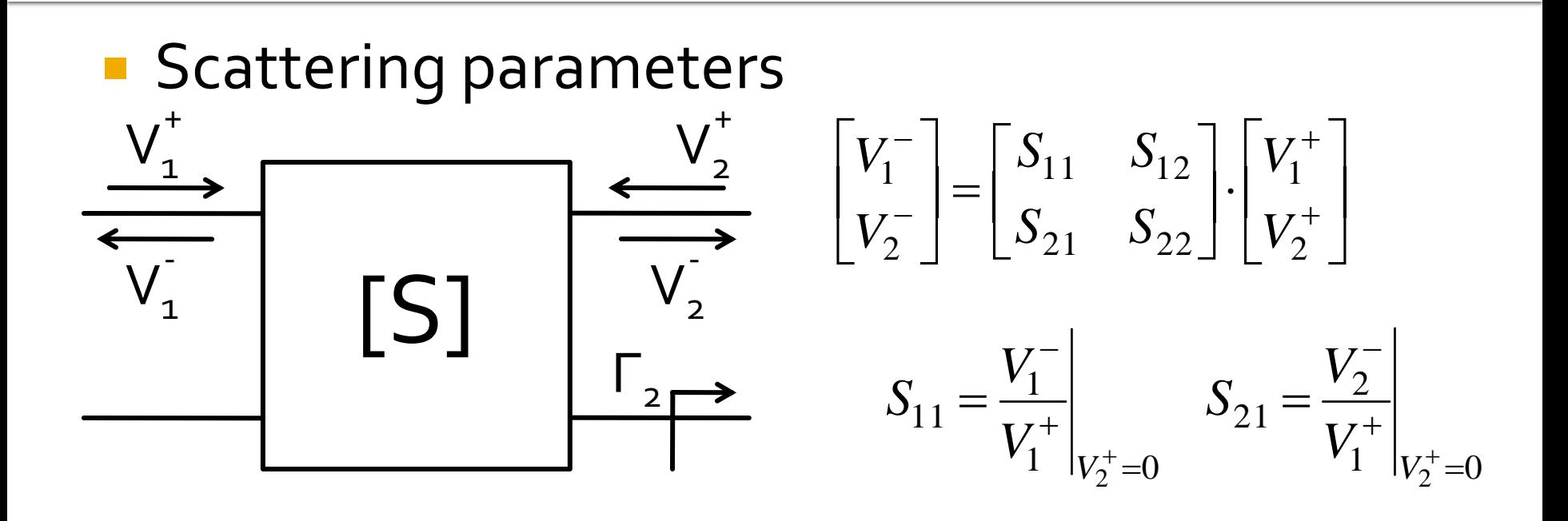

 $V_2^+ = 0$  are semnificatia: la portul 2 este conectata impedanta care realizeaza conditia de adaptare (complex conjugat)

$$
\Gamma_2 = 0 \rightarrow V_2^+ = 0
$$

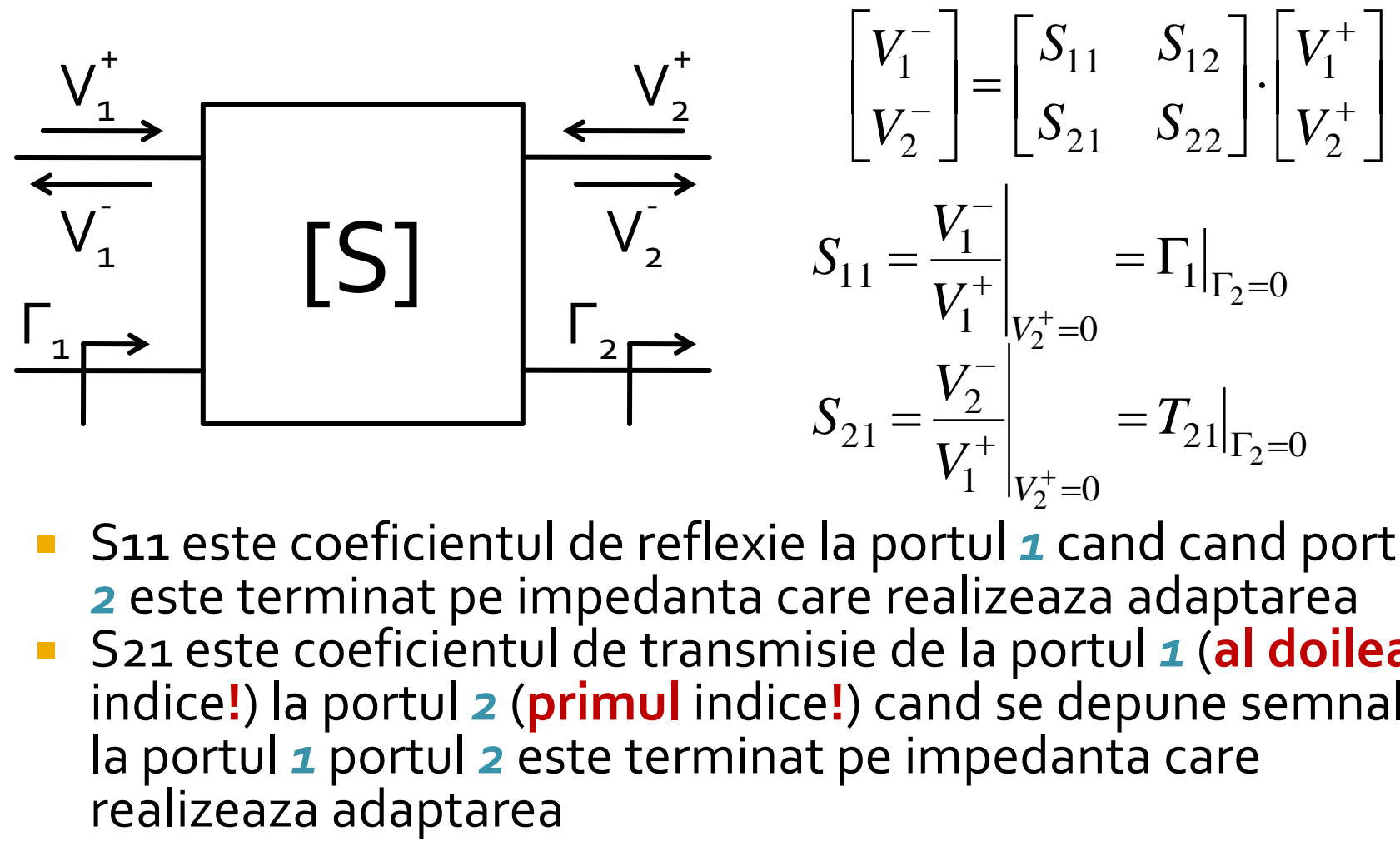

■ S11 este coeficientul de reflexie la portul **1** cand cand portul *2* este terminat pe impedanta care realizeaza adaptarea S21 este coeficientul de transmisie de la portul *1* (**al doilea** indice**!**) la portul *2* (**primul** indice**!**) cand se depune semnal la portul *1* portul *2* este terminat pe impedanta care<br>realizeaza adaptarea

■ Matricea S poate fi extinsa (generalizata) pentru multiporti (n-porturi)

$$
S_{ii} = \frac{V_i^-}{V_i^+}\Big|_{V_k^+ = 0, \forall k \neq i}
$$
  
 
$$
S_{ij} = \frac{V_i^-}{V_j^+}\Big|_{V_k^+ = 0, \forall k \neq j}
$$

- Sii este coeficientul de reflexie la portul *i* cand toate celelalte porturi sunt conectate la impedanta care realizeaza adaptarea
- Sij este coeficientul de transmisie de la portul *j* (**al doilea** indice**!**) la portul *i* (**primul** indice**!**) cand se depune semnal la portul *j* si toate celelalte porturi sunt conectate la impedanta care realizeaza adaptarea

## **Proprietati [S]**

■ Daca portul i este conectat la o linie cu impedanta caracteristica  $Z_{oi}$  $Curs<sub>3</sub>$  Legatura cu matricea Z  $V(z) = V_0^+ e^{-j \cdot \beta \cdot z} + V_0^- e^{j \cdot \beta \cdot z}$  $I(z) = \frac{V_0}{Z} e^{-j\theta z} - \frac{V_0}{Z} e^{j\theta z}$ <br> $I(z) = \frac{V_0}{Z} e^{-j\theta z} - \frac{V_0}{Z} e^{j\theta z}$ *Z V e Z V*  $I(z) = \frac{V_0}{Z} e^{-j \cdot \beta z} - \frac{V_0}{Z} e^{j \cdot \beta z}$  $\overline{\phantom{0}}$  $-j \cdot \beta$ .  $\ddot{}$  $=\frac{v_0}{\pi}e^{-j\cdot\beta\cdot z}-\frac{v_0}{\pi}e^{j\cdot\beta}$ 0 0 0 0  $V_i = V_i^+ + V_i^$ *i i i i*  $i$ <sup>-</sup> $\overline{Z_{0i}}$ <sup>-</sup> $\overline{Z}$ *V Z V I*  $_{0i}$   $\omega_0$  $+$   $V^ =\frac{v_i}{\sqrt{2}}$  $[Z] \cdot [I] = [Z_0]^{-1} \cdot [Z] \cdot [V^+] - [Z_0]^{-1} \cdot [Z] \cdot [V^-]$ 0 1  $\begin{bmatrix} 0 & 0 \end{bmatrix}^{-1}\cdot \big[\boldsymbol{Z}\big]\cdot \big[\boldsymbol{V}^+\big] - \big[\boldsymbol{Z}_0\big]^{-1}\cdot \big[\boldsymbol{Z}\big]\cdot \big[\boldsymbol{V}^-\big] \qquad \qquad \big[\boldsymbol{V}\big] = \big[\boldsymbol{V}^+\big] + \big[\boldsymbol{V}^-\big] \,,$  $[Z_0]^{-1} \cdot [Z] \cdot [V^+] - [Z_0]^{-1} \cdot [Z] \cdot [V^-] = [V^+] + [V^-]$   $([Z] - [Z_0]) \cdot [V^+] = ([Z] + [Z_0]) \cdot [V^-]$  $[S] = ([Z] - [Z_0]) \cdot ([Z] + [Z_0])^{-1}$  $0$  ])  $\cdot$  ([Z ]  $\pm$  [Z $\overline{0}$  $S = (\sqrt{Z} - \sqrt{Z_0}) \cdot (\sqrt{Z} + \sqrt{Z_0})^{-1}$  $|Z_0|$  $\overline{\phantom{a}}$  $\overline{\phantom{a}}$  $\overline{\phantom{a}}$  $\overline{\phantom{a}}$  $\overline{\phantom{a}}$  $\overline{\phantom{a}}$  $\overline{\phantom{a}}$  $\overline{\phantom{a}}$  $\overline{\mathsf{L}}$  $\mathbf{r}$  $=$  $Z_{0n}$ *Z Z* 0 01 0 0 0  $\cdots$  $\ddot{\cdot}$   $\ddot{\cdot}$   $\ddot{\cdot}$   $\ddot{\cdot}$  $\cdots$  $Z \cdot |I| = |V|$ 0 1 0  $|V^{-}| = [S] \cdot |V^{+}|$ In planul de referinta al portului, z=0

## Deplasare a planului de referinta

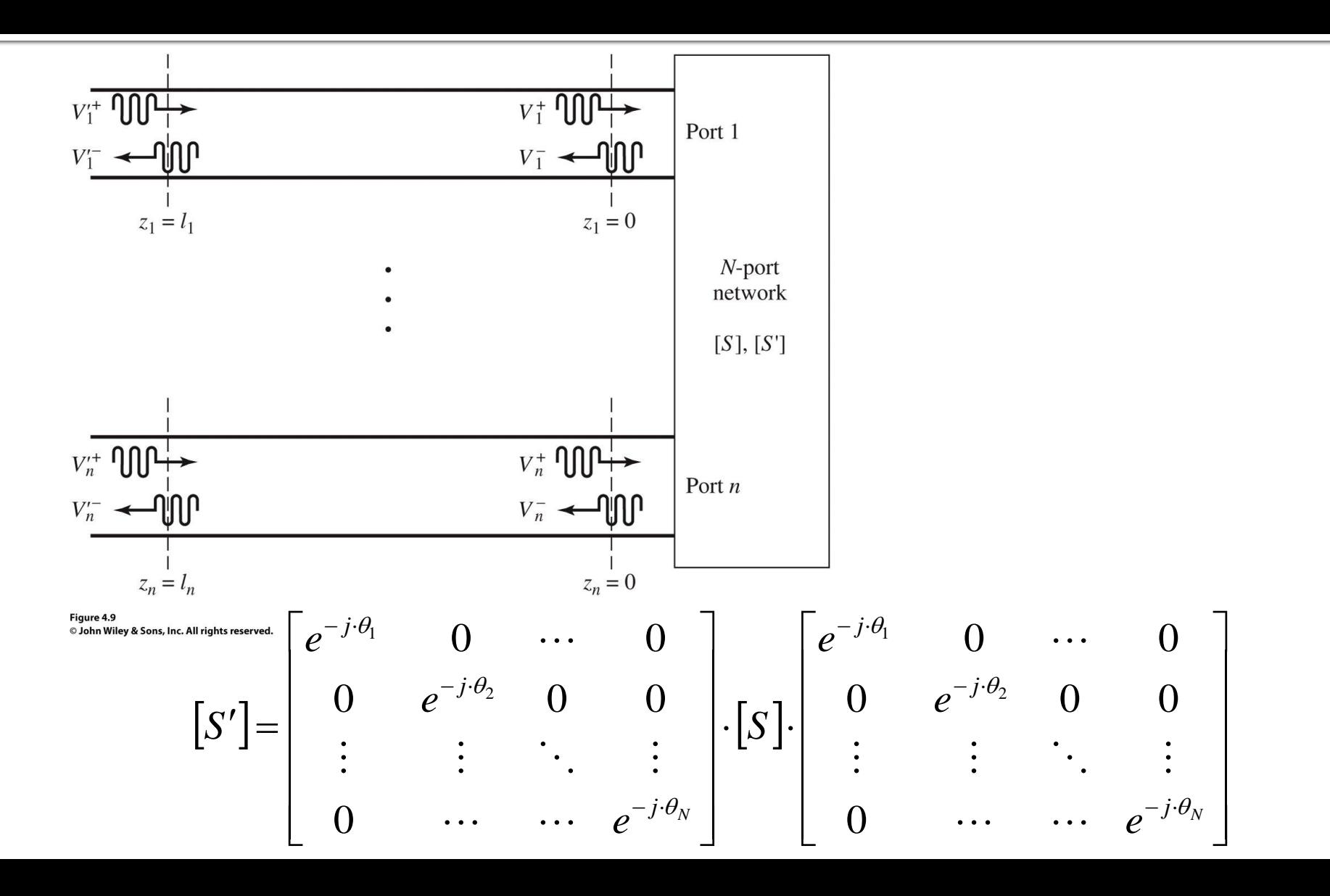

## **Proprietati [S]**

**Circuite reciproce (fara circuite active, ferite) Circuite fara pierderi**  $Z_{ij} = Z_{ji}, \forall j \neq i$  $Y_{ij} = Y_{ji}, \forall j \neq i$  $S_{ij} = S_{ji}, \forall j \neq i$   $[S] = [S]^t$  $\text{Re}\left\{Z_{ij}\right\}=0, \forall i, j$  $\text{Re}\langle Y_{ij}\rangle = 0, \forall i, j$  $S_{ki}\cdot S_{kj}^*=\delta_{ij}, \forall i,j$ *N k*  $\sum S_{ki} \cdot S_{kj}^* = \delta_{ij}, \forall i,$ 1  $=$  $\sum S_{ki} \cdot S_{ki}^* = 1$  $k=1$ *N*  $S_{ki} \cdot S_{ki}^*$  $S_{ki} \cdot S_{ki}^* = 0, \forall i \neq j$ *N k*  $\sum S_{ki} \cdot S_{kj}^* = 0, \forall i \neq j$ = 1  $[S^* \cdot [S]^t = [1]$ 

## **Matricea S generalizata**

 Amplitudinile totale ale tensiunii si curentului in functie de amplitudinile undelor incidenta si reflectate pentru o linie

$$
V = V_0^+ + V_0^- \qquad I = \frac{1}{Z_0} \cdot (V_0^+ - V_0^-)
$$

planul de referinta al portului, z=0

Aflam amplitudinile undelor de tensiune

$$
V_0^+ = \frac{V + Z_0 \cdot I}{2} \qquad \qquad V_0^- = \frac{V - Z_0 \cdot I}{2}
$$

Puterea oferita sarcinii la iesirea din linie:

$$
P_{L} = \frac{1}{2} \cdot \text{Re}\{V \cdot I^{*}\} = \frac{1}{2 \cdot Z_{0}} \cdot \text{Re}\left\{|V_{0}^{+}|^{2} - V_{0}^{+} \cdot V_{0}^{-*} + V_{0}^{+*} \cdot V_{0}^{-} - |V_{0}^{-}|^{2}\right\}
$$

$$
P_{L} = \frac{1}{2 \cdot Z_{0}} \cdot \left(|V_{0}^{+}|^{2} - |V_{0}^{-}|^{2}\right)
$$

$$
(z - z^{*}) = \text{Im}
$$

## **Matricea S generalizata**

Puterea oferita sarcinii la iesirea din linie:

$$
P_{L} = \frac{1}{2 \cdot Z_{0}} \cdot \left( \left| V_{0}^{+} \right|^{2} - \left| V_{0}^{-} \right|^{2} \right)
$$

**Restrictii** 

- **Rezultat valid pentru Zo real**
- Necesita prezenta unei linii cu impedanta caracteristica Zo intre generator si sarcina

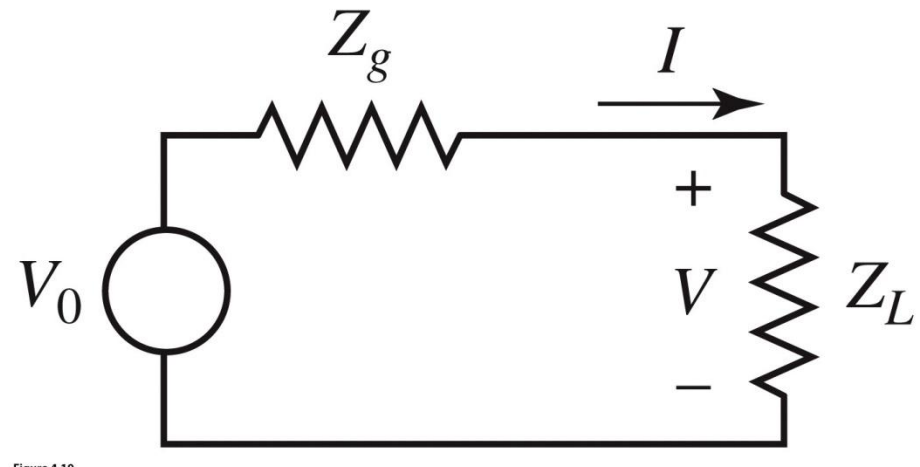

Figure 4.10 @ John Wiley & Sons, Inc. All rights reserved.

## **Matricea S generalizata**

#### **Definim undele de putere**

*R R R*  $V + Z_R \cdot I$ *a*  $\ddot{\phantom{0}}$  $+Z_R$ .  $=$ 2 *R R R*  $V - Z_R^* \cdot I$ *b*  $\ddot{\phantom{0}}$  $-\overline{Z}^*_{R}$  .  $=$ 2 \* unda incidenta de putere unda reflectata de putere

$$
Z_R = R_R + j \cdot X_R
$$

O impedanta de referinta oarecare, complexa

#### **Tensiuni si curenti**

$$
V = \frac{Z_R^* \cdot a + Z_R \cdot b}{\sqrt{R_R}}
$$

$$
I = \frac{a - b}{\sqrt{R_R}}
$$

## Reflexie de putere / Model / C4

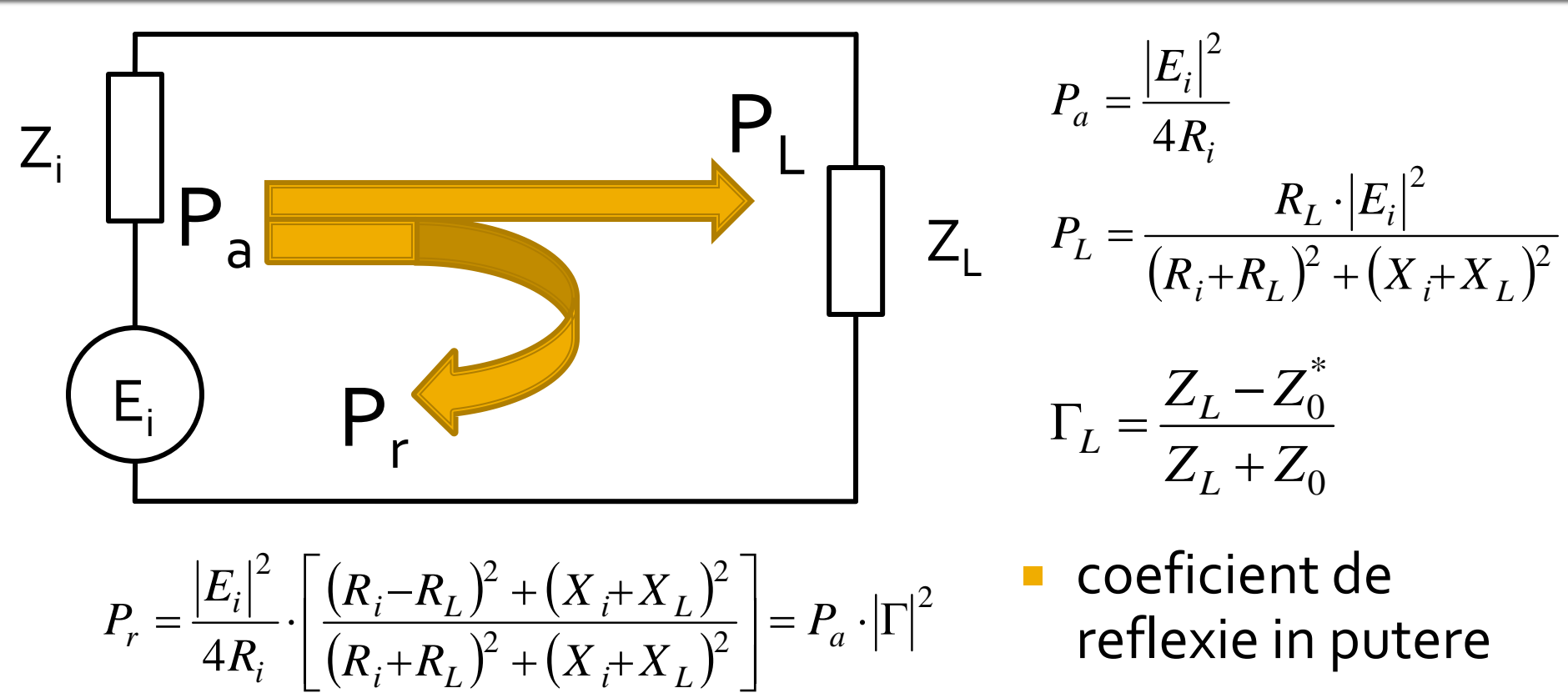

$$
P_r = \frac{|E_i|^2}{4R_i} \cdot \left[ \frac{(R_i - R_L)^2 + (X_i + X_L)^2}{(R_i + R_L)^2 + (X_i + X_L)^2} \right] = P_a \cdot |\Gamma|^2
$$

 coeficient de reflexie in putere

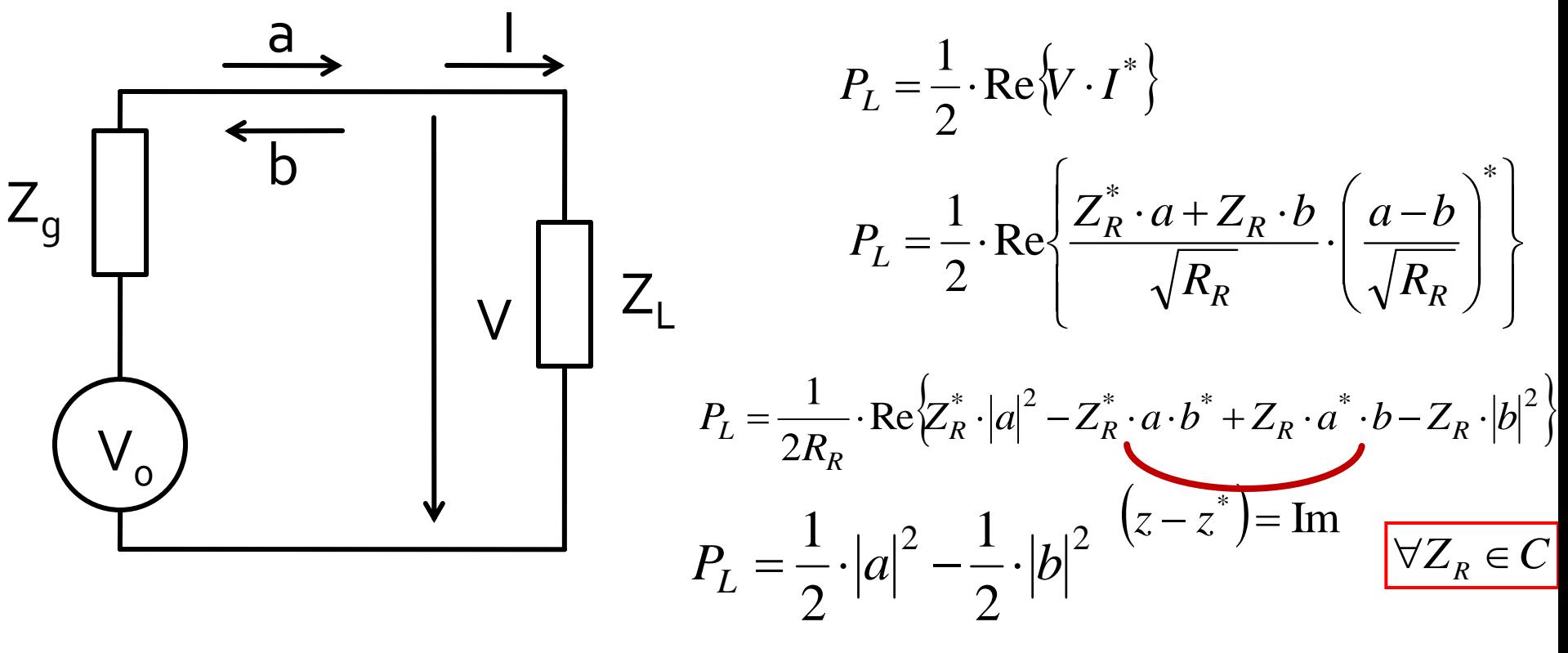

$$
\Gamma_p = \frac{b}{a} = \frac{V - Z_R^* \cdot I}{V + Z_R \cdot I} = \frac{Z_L - Z_R^*}{Z_L + Z_R}
$$

**Daca aleg**  $Z_R = Z_L^*$  $Z_g + Z_L$ *V I*  $\ddot{}$  $=\frac{v_0}{\sqrt{2}}$  $g$  <sup>+</sup>  $L$ </sup> *L*  $Z_{\rho} + Z$  $V_0 \cdot Z$ *V*  $\overline{+}$  $\ddot{\phantom{0}}$  $=\frac{v_0}{\sqrt{2}}$ 2 2 0 2  $g$  <sup>+</sup> $L$ </sup> *L L*  $Z_{\rho} + Z$  $V_0^2$  *R P*  $\ddot{}$  $=\frac{v_0}{\cdot}$ .  $g \perp L_L$ *L L*  $g \perp L$   $L_g \perp L$  $Z_L$  *Z*<sup>\*</sup> *R R*  $Z_{\scriptscriptstyle\rho}$  +  $Z$ *R V R*  $Z_{\scriptscriptstyle\sigma}$  +  $Z_{\scriptscriptstyle\overline{L}}$   $\vdots$   $Z_{\scriptscriptstyle\sigma}$  +  $Z$ *V R*  $V + Z_R \cdot I$ *a*  $\ddag$  $=V_{0}$ .  $\ddot{\phantom{0}}$  $+Z_L$   $Z_e$  +  $\ddot{}$  $=V_0$ .  $\ddot{\phantom{0}}$  $+Z_{R}$ .  $=\frac{V_1 Z_R T_1}{2 \cdot \sqrt{R_R}} = V_0 \cdot \frac{Z_g + Z_L Z_g + Z_L}{2 \cdot \sqrt{R_L}} = V_0$ \* 0  $2 \cdot \sqrt{R_R}$   $\sim 2$ \*  $=$  $\ddot{\phantom{0}}$  $+Z_L$   $Z_o$  +  $\frac{Z_L}{Z} - \frac{Z_L}{Z}$  $=V_0$ .  $\ddot{\phantom{0}}$  $-\overline{Z}^*_{\scriptscriptstyle R}$  .  $=$ *L*  $g \perp L$   $L_g \perp L$ *R R R*  $Z_{\scriptscriptstyle \rho}$  +  $Z_{\scriptscriptstyle L}$   $Z_{\scriptscriptstyle \rho}$  +  $Z_{\scriptscriptstyle \rho}$ *V R*  $V - Z_R^* \cdot I$ *b* 2 2  $\frac{2}{-}$   $\frac{V_0}{0}$  $2^{2}$  2 1  $g$  <sup>+</sup>  $L$ </sup> *L L*  $Z_{\rho} + Z$  $V_0^2$  *R*  $P_L = \frac{1}{2} \cdot |a|$  $\ddot{}$  $=\frac{1}{2}\cdot |a|^2 = \frac{v_0}{2}$ .

■ Daca in plus generatorul este adaptat conjugat cu sarcina **Reflexie in putere C4**  $Z_g = Z_L^*$ *L*  $\frac{L_{\text{max}}}{2}$   $\frac{L_{\text{max}}}{2}$   $\frac{L_{\text{max}}}{R}$ *V*  $P_{L\max} = \frac{1}{2} \cdot |a|$ .  $=\frac{1}{2}$ .  $|a|^2 =$  $2^{|\cdot|}$  8  $1\frac{1}{2}$   $V_0^2$  $2 - V_0$ max  $Z_L \neq Z_i^*$   $P_r = P_a \cdot \left| \Gamma \right|^2$   $P_L = P_a - P_r = P_a - P_a \cdot \left| \Gamma \right|^2 = P_a \cdot \left( 1 - \left| \Gamma \right|^2 \right)$  $Z_L = Z_i^*$   $P_{L\max} \equiv P_a$  $Z + Z_0$ \*  $Z - Z_0^*$  $\Gamma =$ 

**Reflexie in putere C5** 2  $\sum_{\text{max}}$  –  $\sum_{a}$  –  $\sum_{a}$ 1  $P_{L_{\text{max}}} = P_a = \frac{1}{2} \cdot |a|^2$   $P_L = \frac{1}{2} \cdot |a|^2 - \frac{1}{2} \cdot |b|^2$ 2 1 2 1  $P_{L} = \frac{1}{2} \cdot |a|^{2} - \frac{1}{2} \cdot |b|$  $L \perp Z_R$  $L - E_R$ *R R*  $\overline{p}$   $\overline{q}$   $\overline{V}$   $\overline{V}$   $\overline{Z}$   $\overline{Z}$   $\overline{$  $Z_L - Z$  $V + Z_R \cdot I$  $V - Z_R^* \cdot I$ *a b*  $\ddot{}$ - $=$  $+Z_{R}$ .  $-Z_R^*$  .  $\Gamma_{n} = \frac{U}{I} =$  $*$   $\mathbf{Z}$   $\mathbf{Z}^*$ 2  $1 + 2 = 2$ 2 1 2 1  $P_L = \frac{1}{2} \cdot |a|^2 - \frac{1}{2} \cdot |a|^2 \cdot \left| \Gamma_p \right|^2$   $P_L = P_a \cdot \left( 1 - \left| \Gamma_p \right|^2 \right)$   $P_r = P_a \cdot \left| \Gamma_p \right|^2 = \frac{1}{2} \cdot |b|^2$ 2 1  $P_r = P_a \cdot \left| \Gamma_p \right|^2 = \frac{1}{2} \cdot \left| b \right|$ 

Definitii de unde pentru n-porti

$$
[Z_R] = \begin{bmatrix} Z_{R1} & \cdots & 0 \\ \vdots & \ddots & \vdots \\ 0 & \cdots & Z_{Rn} \end{bmatrix} \qquad [F] = \begin{bmatrix} 1/2\sqrt{R_{R1}} & \cdots & 0 \\ \vdots & \ddots & \vdots \\ 0 & \cdots & 1/2\sqrt{R_{Rn}} \end{bmatrix}
$$

 $[a] = [F] \cdot ([V] + [Z_R] \cdot [I])$  $[b] = [F] \cdot ([V] - [Z_R]^* \cdot [I])$  $[Z] \cdot [I] = [V]$ 

#### Unde de putere pentru multiporti

$$
[b] = [F] \cdot ([Z] - [Z_R]^*) \cdot ([Z] + [Z_R])^{-1} \cdot [F]^{-1} \cdot [a]
$$

legatura intre undele de putere incidenta si reflectata  $[b] = [S_n] \cdot [a]$  $[S_p] = [F] \cdot ([Z] - [Z_R]^*) \cdot ([Z] + [Z_R])^{-1} \cdot [F]^{-1}$  $[S] = ([Z] - [Z_0]) \cdot ([Z] + [Z_0])^{-1}$ **u** tipic

 $Z_{0i} = Z_{Ri} = R_0, \forall i$  $R_0 = 50\Omega$ 

$$
S_p = [S] \cdot \text{coincid} \dots
$$

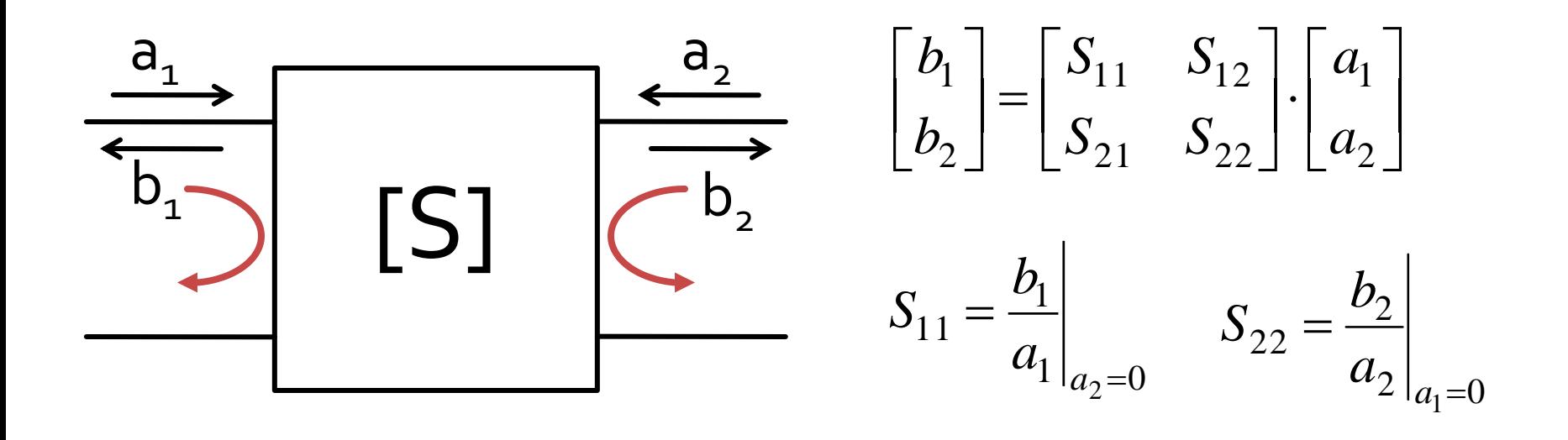

 $\blacksquare$  S<sub>11</sub> si S<sub>22</sub> sunt coeficienti de reflexie la intrare si iesire cand celalalt port este adaptat

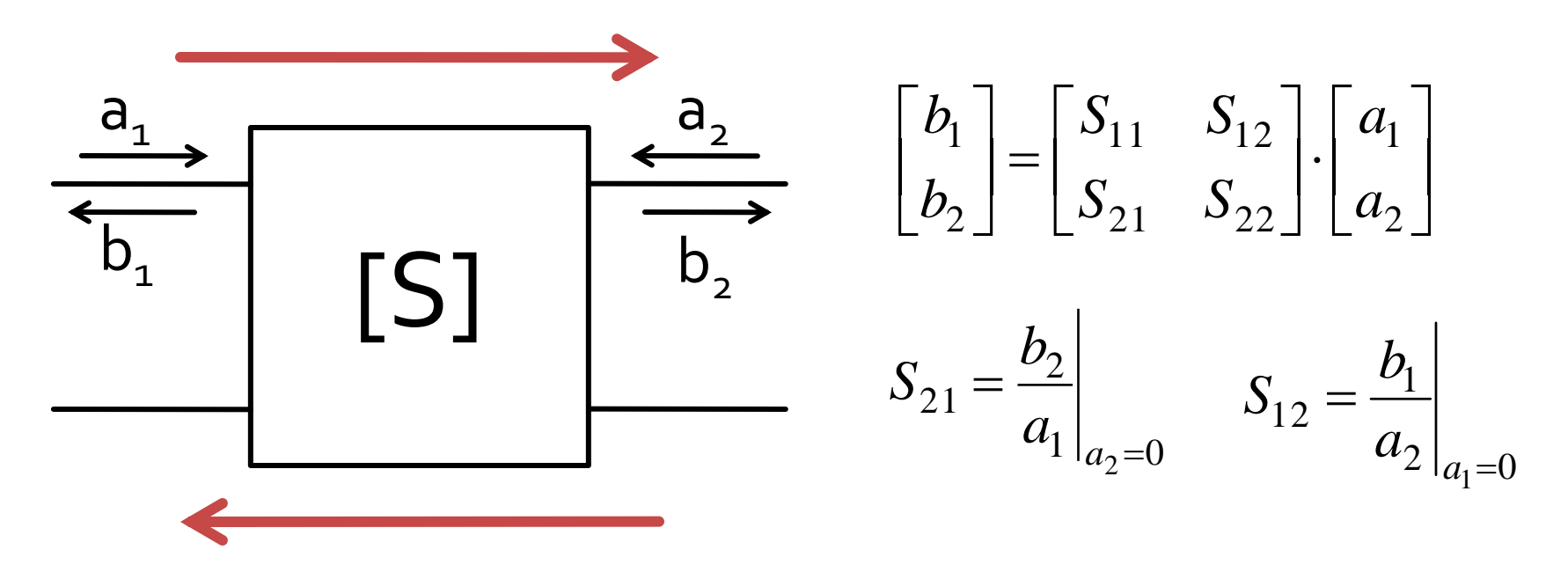

 $\blacksquare$  S<sub>21</sub> si S<sub>12</sub> sunt amplificari de semnal cand celalalt port este adaptat

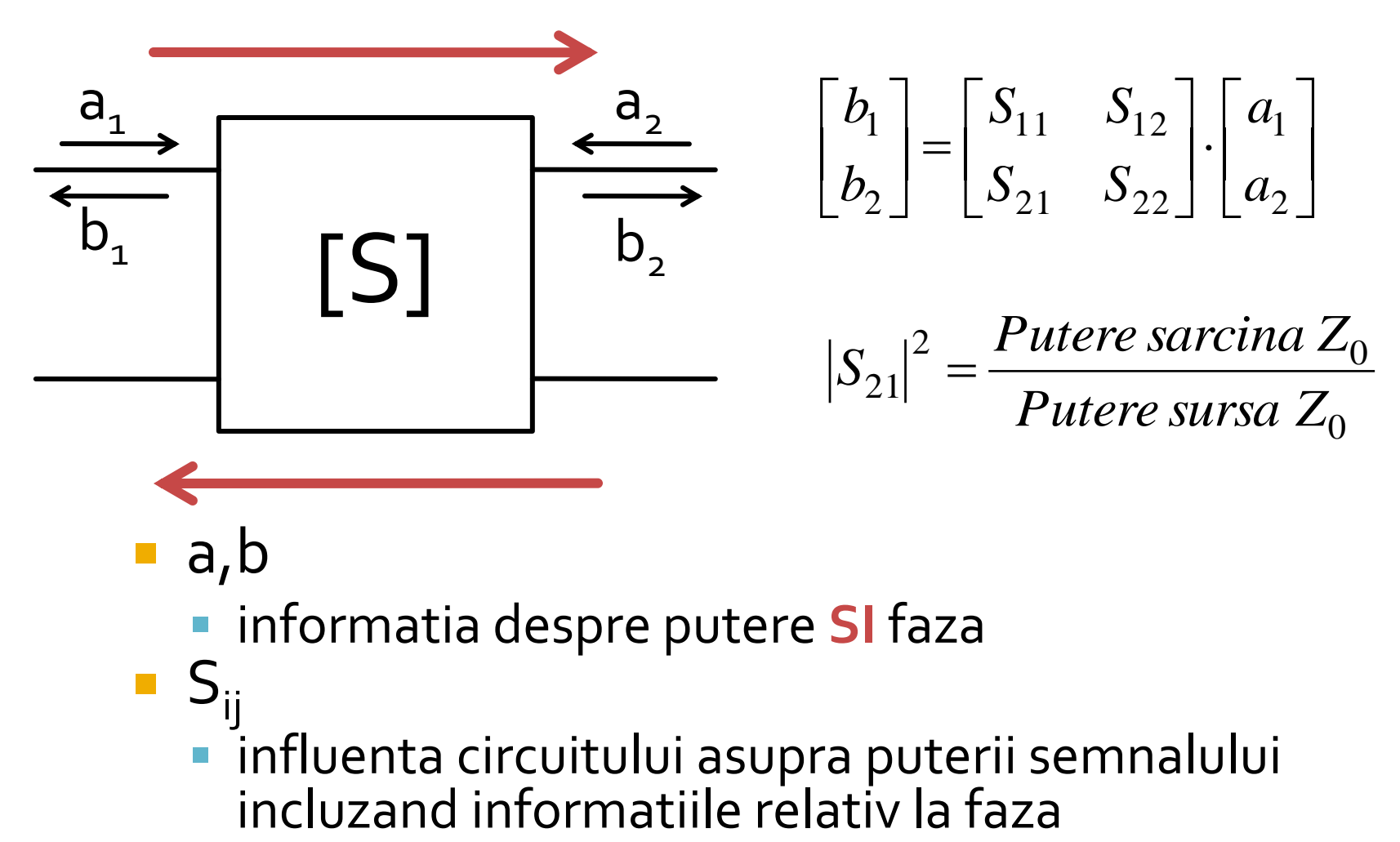

- a,b
	- informatia despre putere **SI** faza
- $S_{ii}$ influenta circuitului asupra puterii semnalului

### **Masurare S - VNA**

#### **• Vector Network Analyzer**

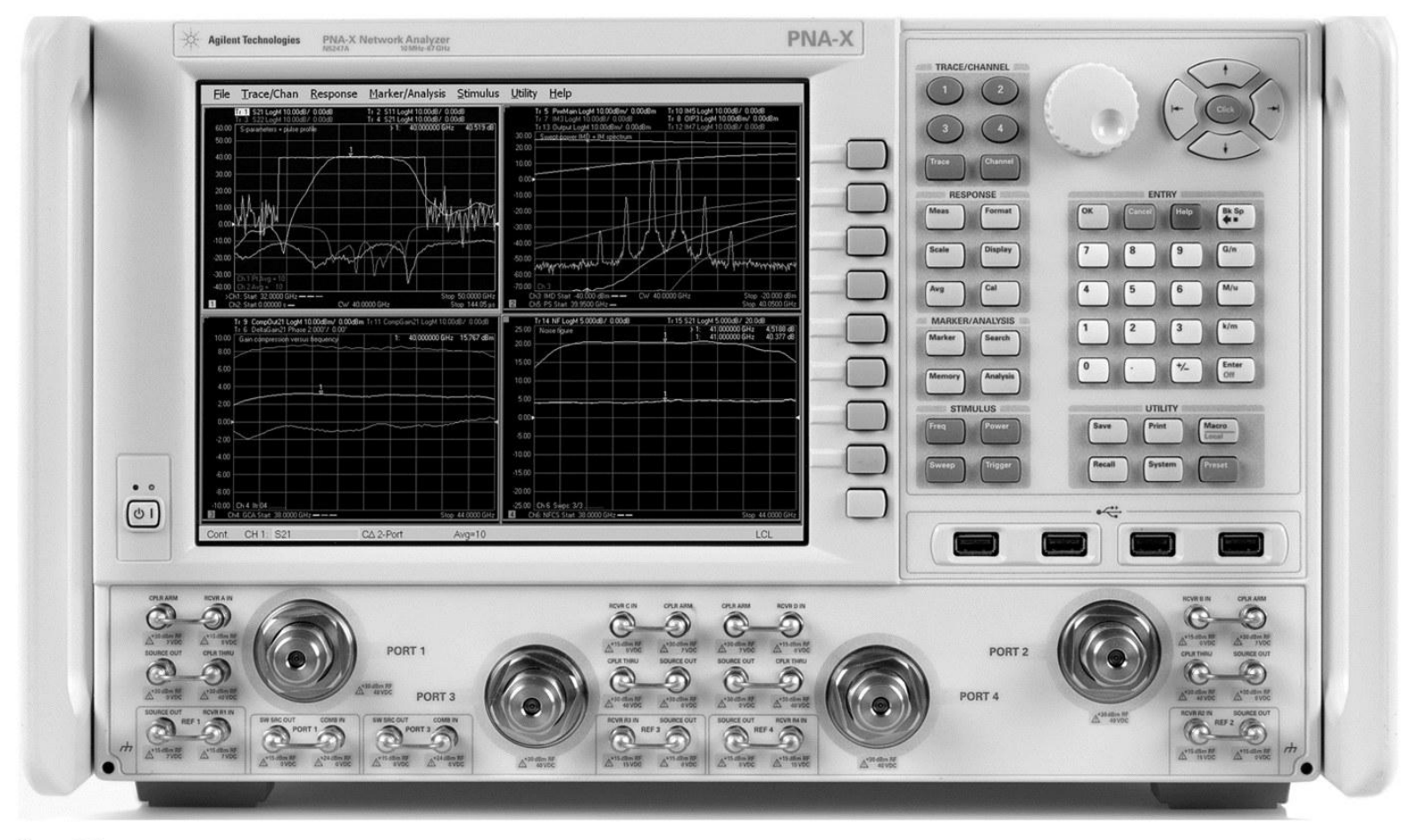

Figure 4.7 **Courtesy of Agilent Technologies** 

## Legatura dintre parametrii S si parametrii ABCD

$$
A = \sqrt{\frac{Z_{01}}{Z_{02}}} \frac{\left(1 + S_{11} - S_{22} - \Delta S\right)}{2S_{21}}
$$
  
\n
$$
B = \sqrt{Z_{01}Z_{02}} \frac{\left(1 + S_{11} + S_{22} + \Delta S\right)}{2S_{21}}
$$
  
\n
$$
C = \frac{1}{\sqrt{Z_{01}Z_{02}}} \frac{1 - S_{11} - S_{22} + \Delta S}{2S_{21}}
$$
  
\n
$$
D = \sqrt{\frac{Z_{02}}{Z_{01}}} \frac{1 - S_{11} + S_{22} - \Delta S}{2S_{21}}
$$

$$
S_{11} = \frac{AZ_{02} + B - CZ_{01}Z_{02} - DZ_{01}}{AZ_{02} + B + CZ_{01}Z_{02} + DZ_{01}}
$$
  
\n
$$
S_{12} = \frac{2(AD - BC)\sqrt{Z_{01}Z_{02}}}{AZ_{02} + B + CZ_{01}Z_{02} + DZ_{01}}
$$
  
\n
$$
S_{21} = \frac{2\sqrt{Z_{01}Z_{02}}}{AZ_{02} + B + CZ_{01}Z_{02} + DZ_{01}}
$$
  
\n
$$
S_{22} = \frac{-AZ_{02} + B - CZ_{01}Z_{02} + DZ_{01}}{AZ_{02} + B + CZ_{01}Z_{02} + DZ_{01}}
$$

 $\Delta S = S_{11}S_{22} - S_{12}S_{21}$ 

## Analiza pe mod par/impar

- utila/necesara pentru multiporti
- exemplu, rezistori, circuit cu 2 porturi

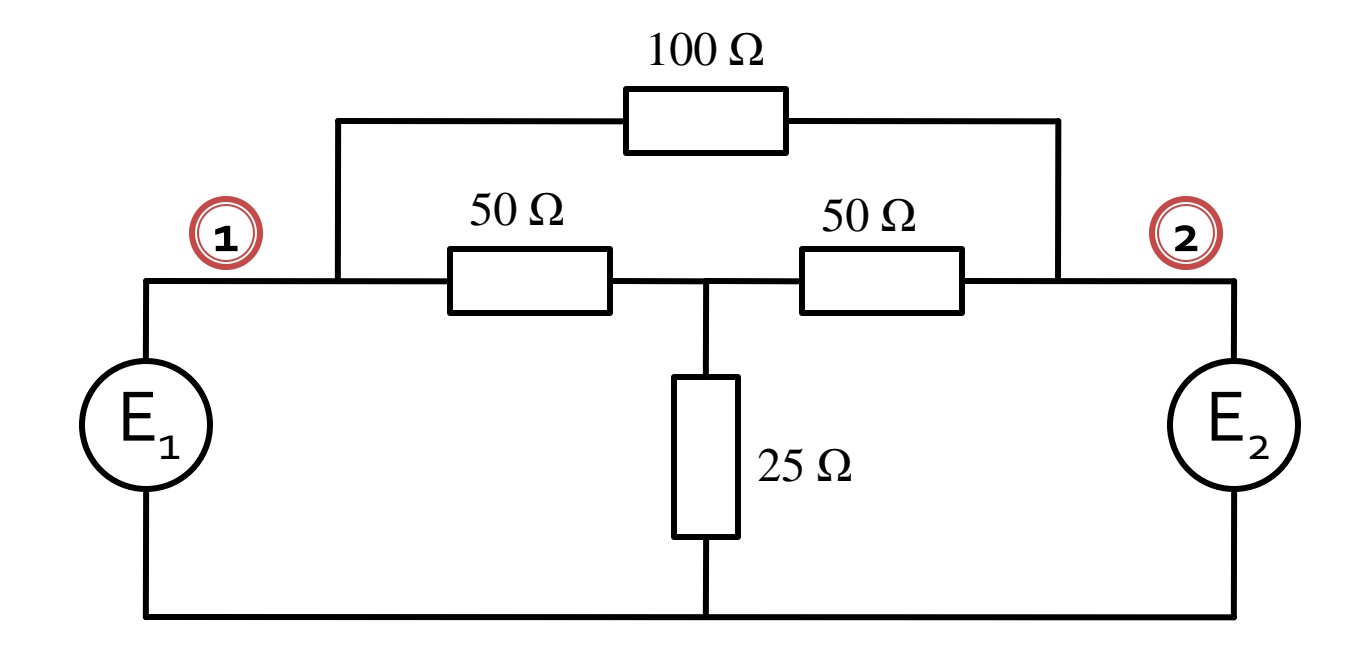

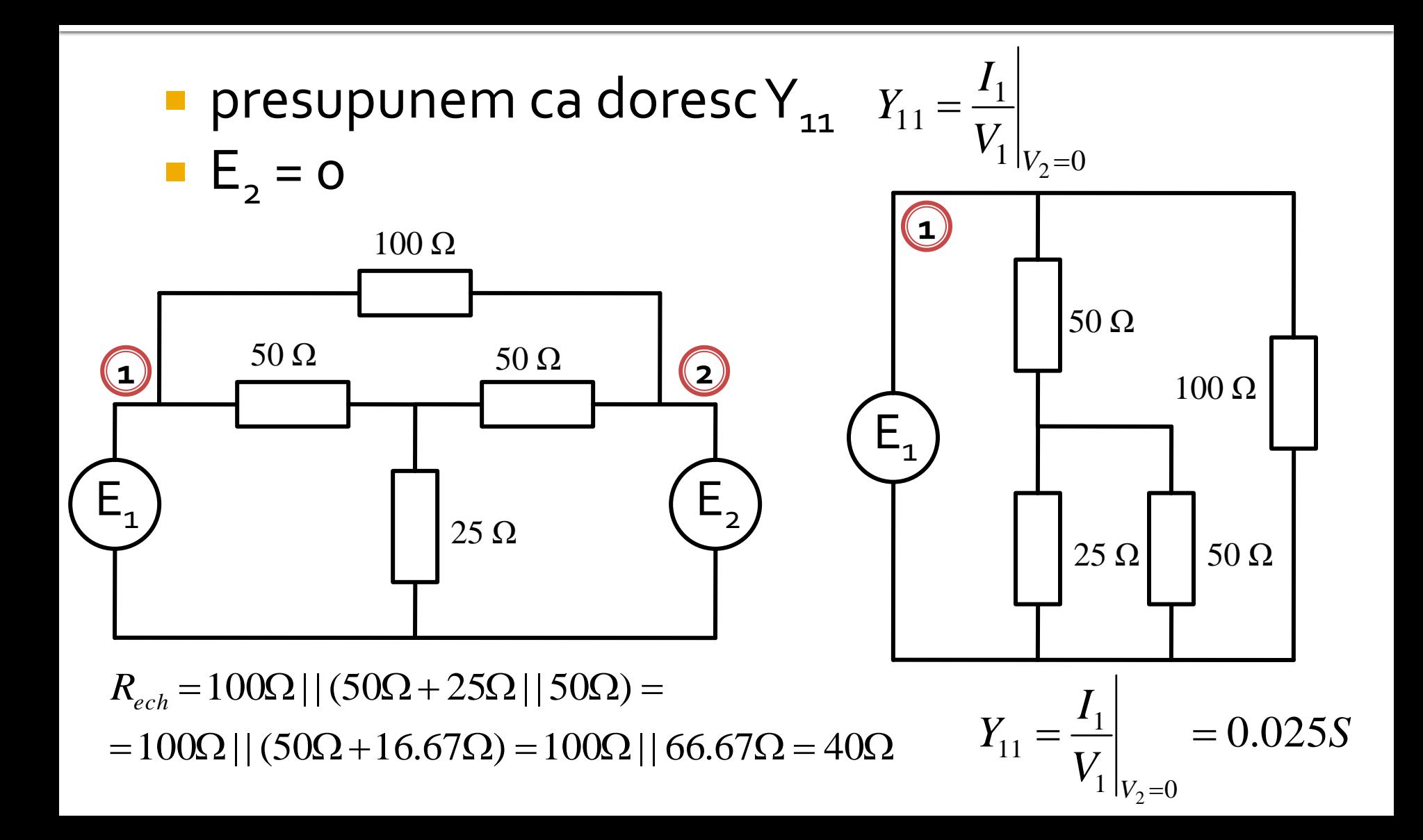

- analiza pe mod par/impar beneficiaza de existenta in circuit a unor plane de simetrie
	- initiale
	- create

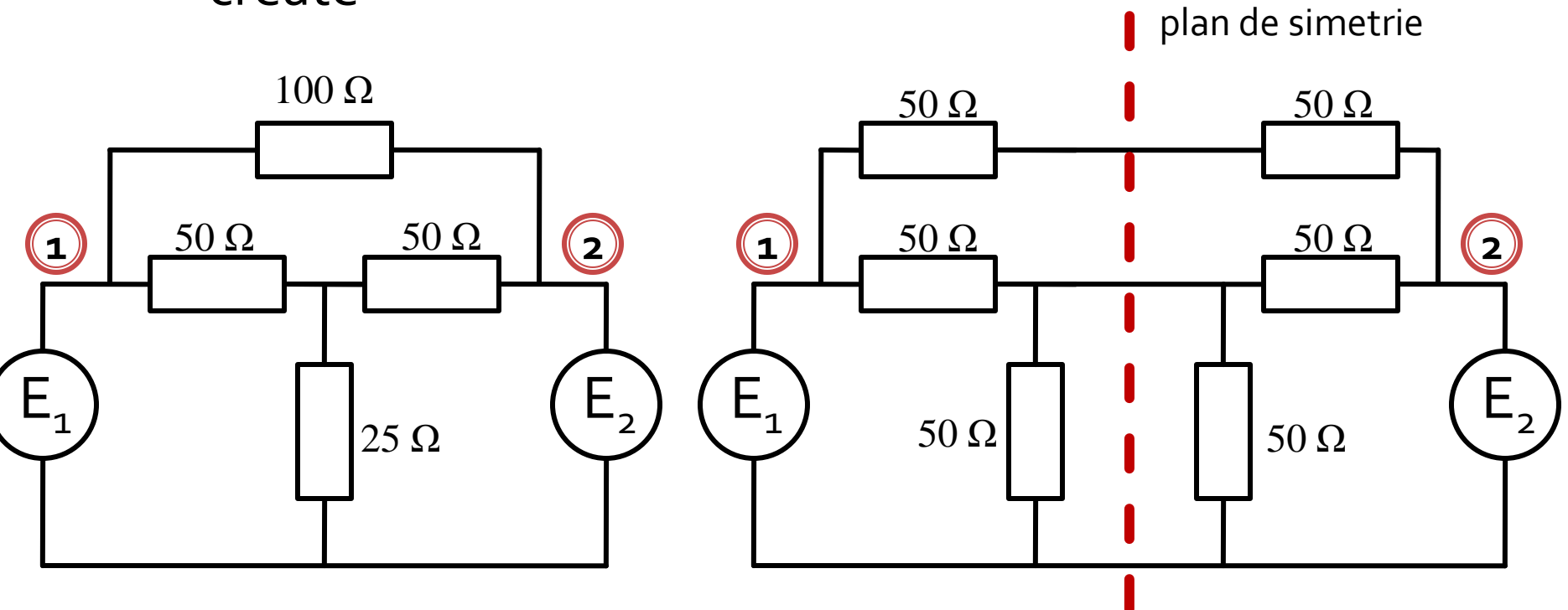

- la atacul porturilor cu surse simetrice/antisimetrice planele de simetrie se transforma in
	- gol virtual
	- masa virtuala

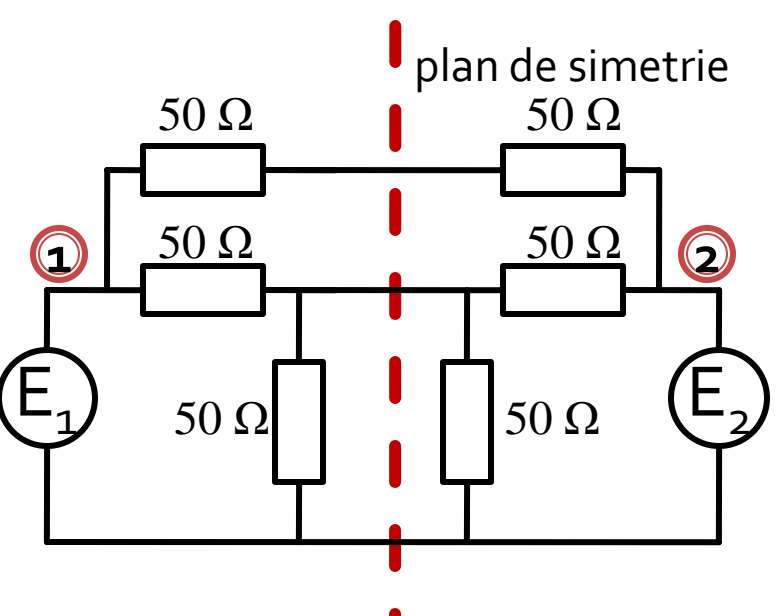

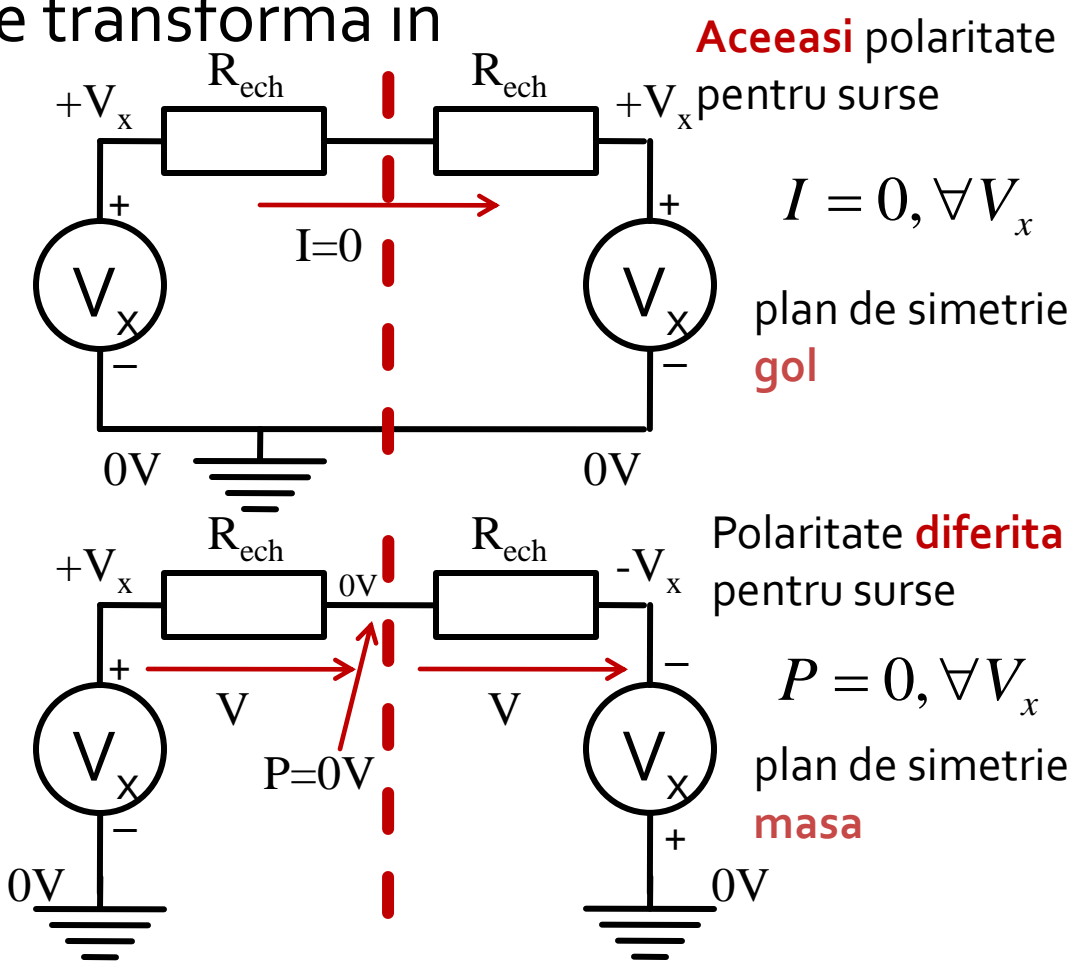

orice combinatie de 2 surse poate fi echivalata pentru circuitele liniare cu o suprapunere:

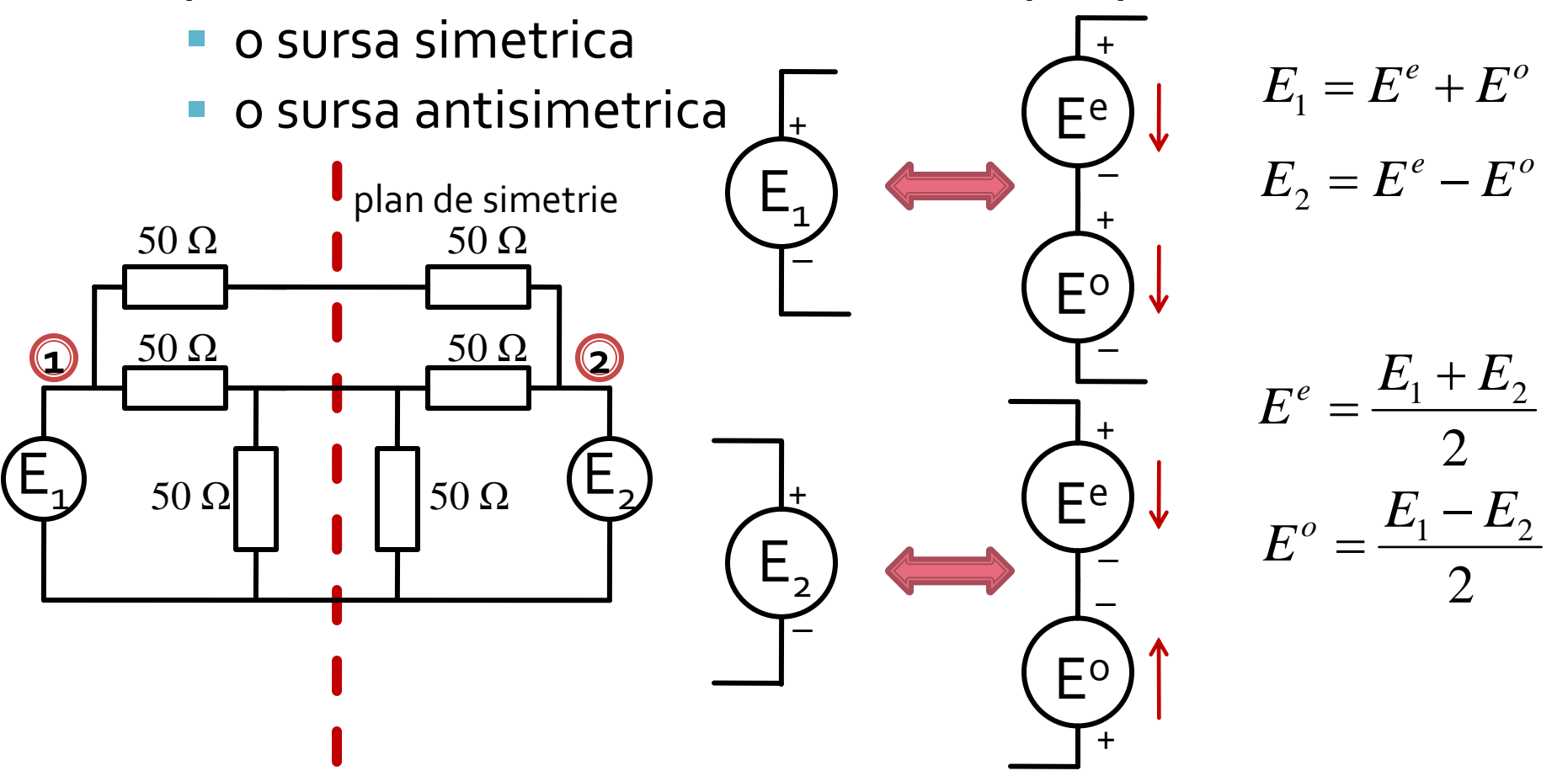

**In circuite liniare putem aplica suprapunerea** efectelor

**Efect ( Sursa1 + Sursa2 ) = Efect ( Sursa1 ) + Efect ( Sursa2 )** 

**Efect ( PAR+ IMPAR ) = Efect ( PAR ) + Efect ( IMPAR ) OARECARE**

**Putem beneficia de avantajele simetriilor!!**

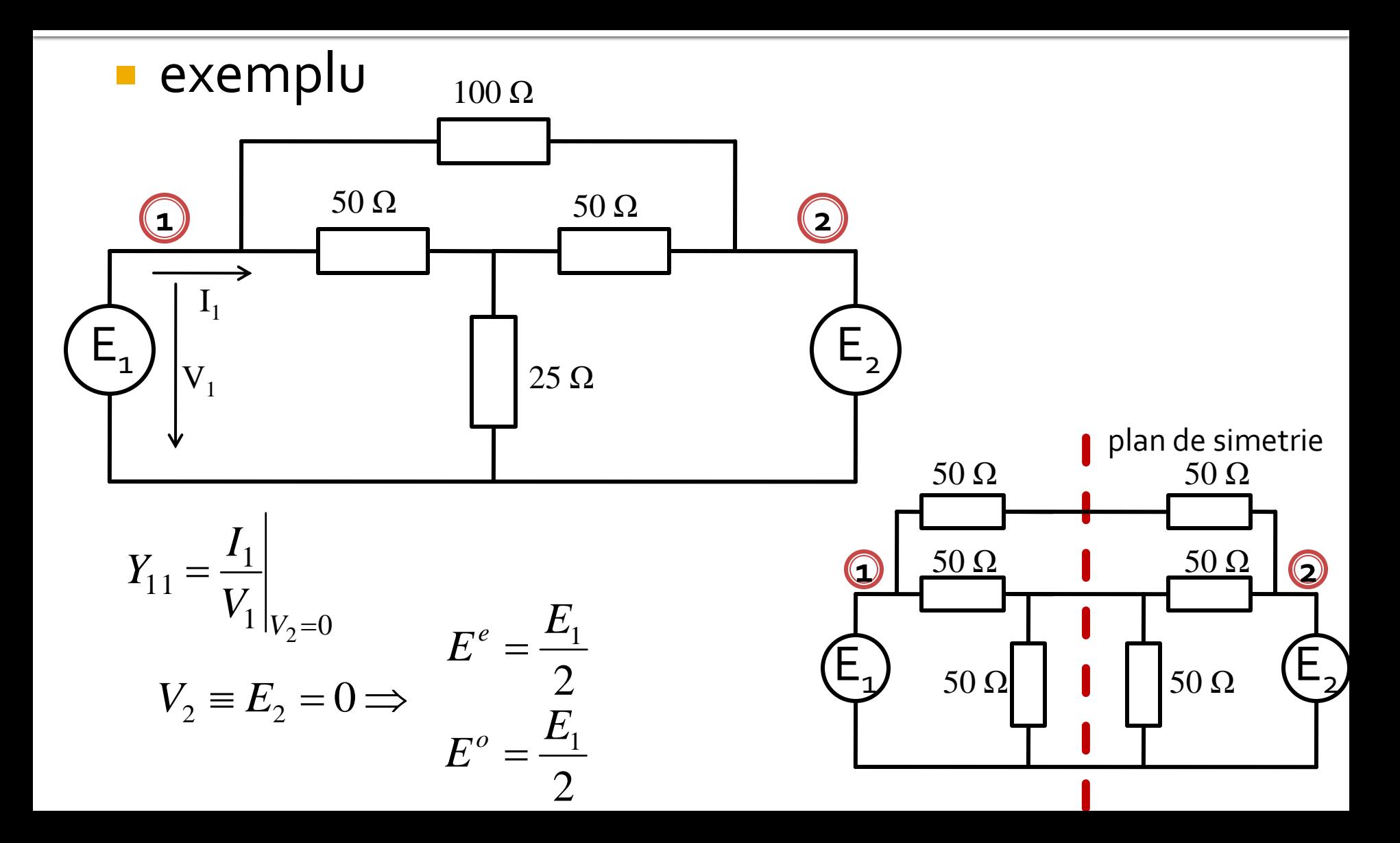

#### **analiza pe mod par/impar**

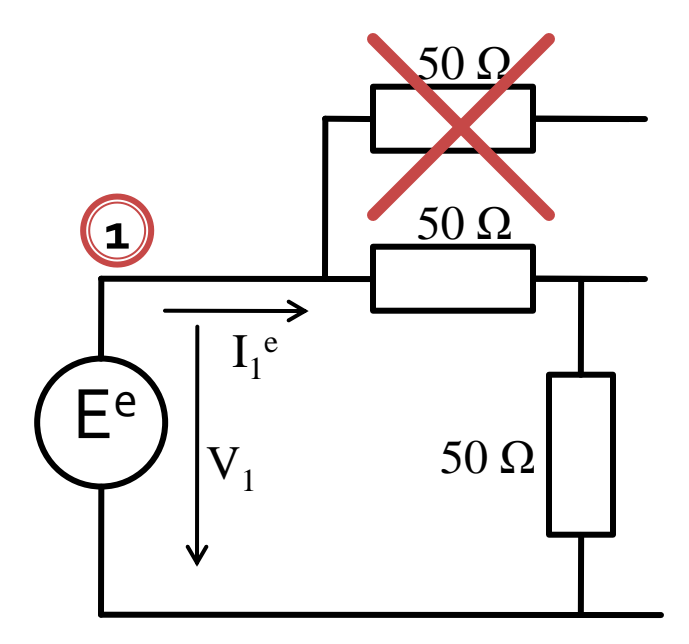

 $R_{ech}^e = 50\Omega + 50\Omega = 100\Omega$   $R_{ech}^o = 50\Omega || 50\Omega = 25\Omega$  $\Omega$  $=$  $\Omega$  $=\frac{L}{R}$  $100\Omega$  200  $F_1/2$   $E_1$ 1  $E_{\scriptscriptstyle 1}/2 \quad \quad E$ *R E*  $I_1^e = \frac{L}{R}$ *ech e e* **PAR** → plan de simetrie gol **IMPAR** → plan de simetrie masa

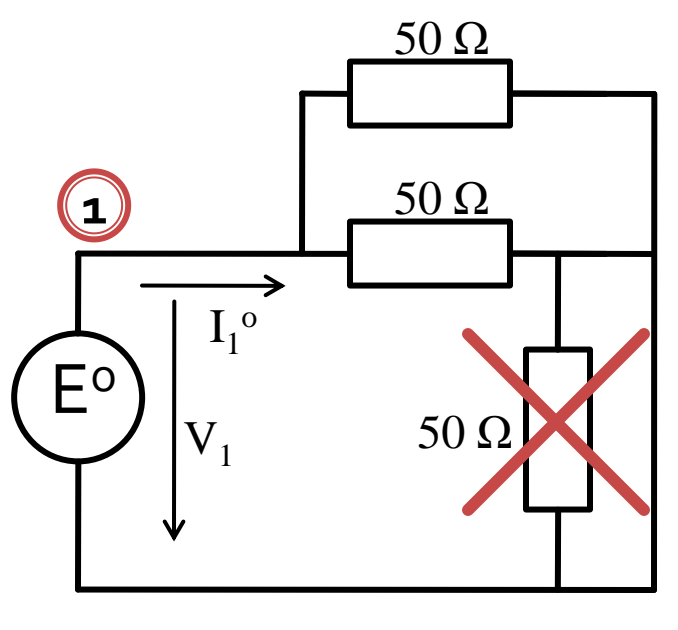

$$
R_{ech}^{o} = 50\Omega | 50\Omega = 25\Omega
$$

$$
I_{1}^{o} = \frac{E^{o}}{R_{ech}^{o}} = \frac{E_{1}/2}{25\Omega} = \frac{E_{1}}{50\Omega}
$$

#### **Suprapunerea efectelor**

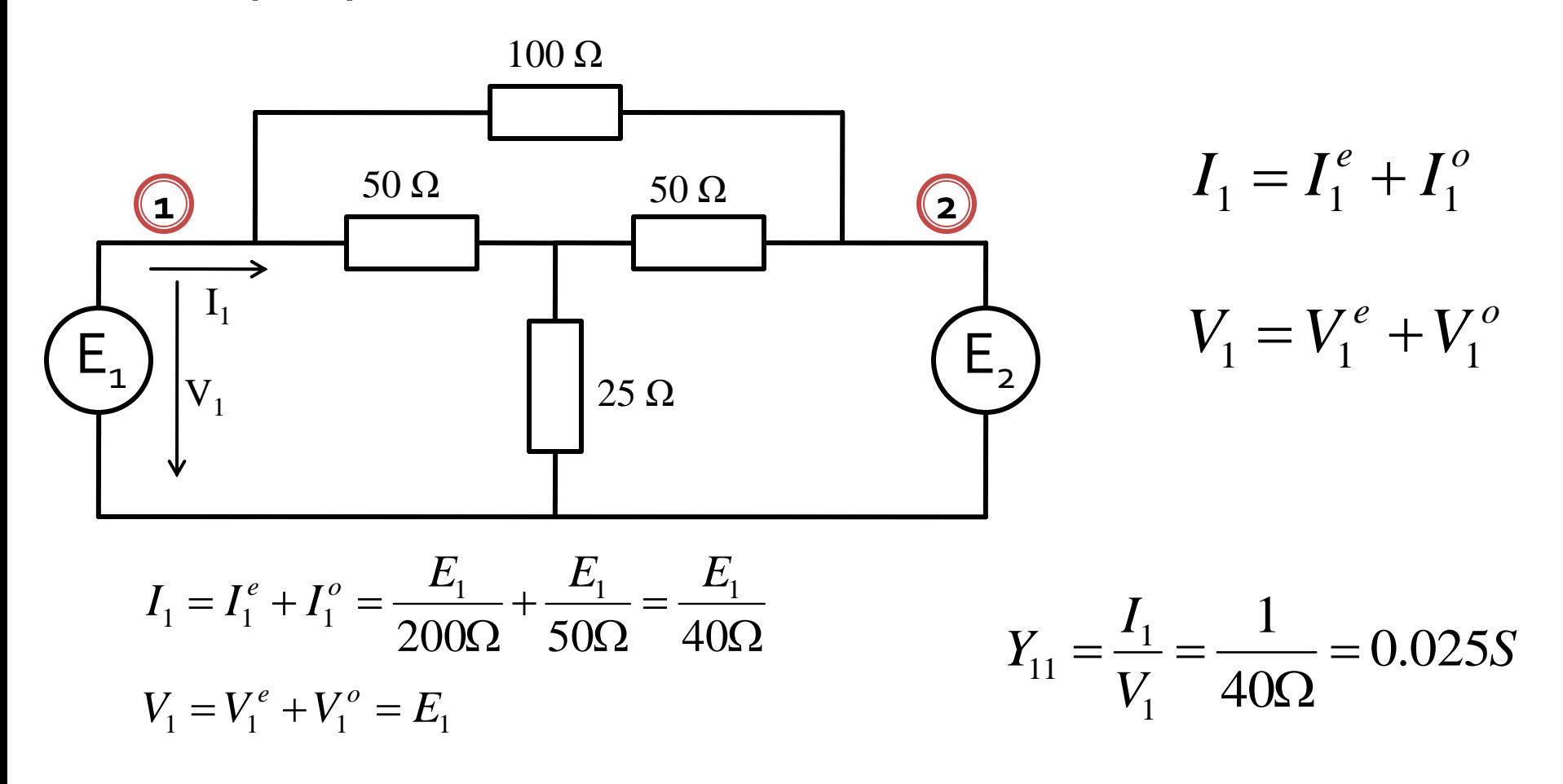

- **In circuite liniare putem aplica suprapunerea** efectelor
- avantaje
	- reducerea complexitatii circuitului
	- reducerea numarului de porturi (**principalul** avantaj)

**Efect ( PAR+ IMPAR ) = Efect ( PAR ) + Efect ( IMPAR )** 

**Putem beneficia de avantajele simetriilor!!**
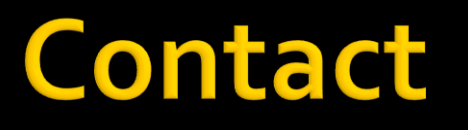

**Laboratorul de microunde si optoelectronica http://rf-opto.etti.tuiasi.ro rdamian@etti.tuiasi.ro**